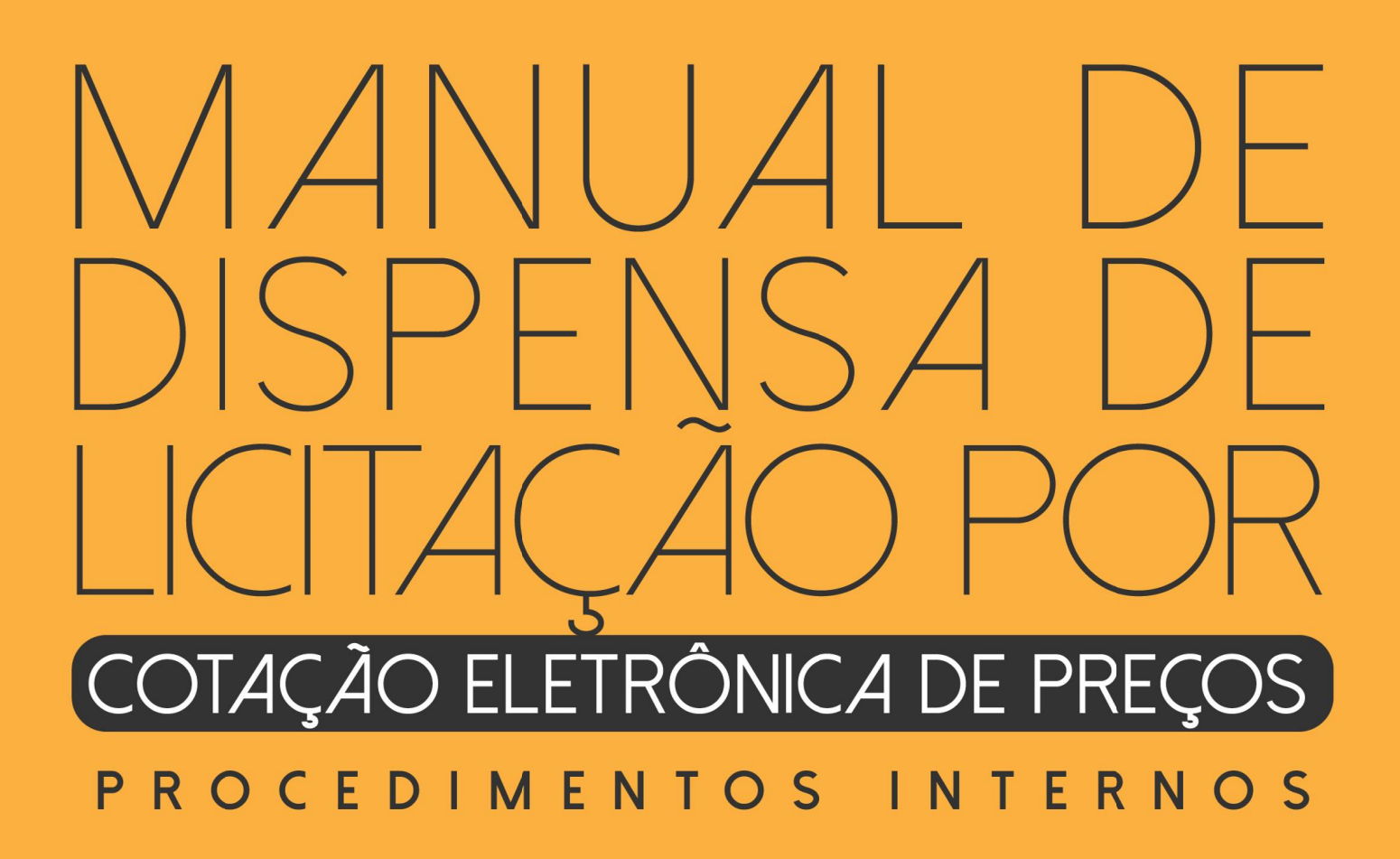

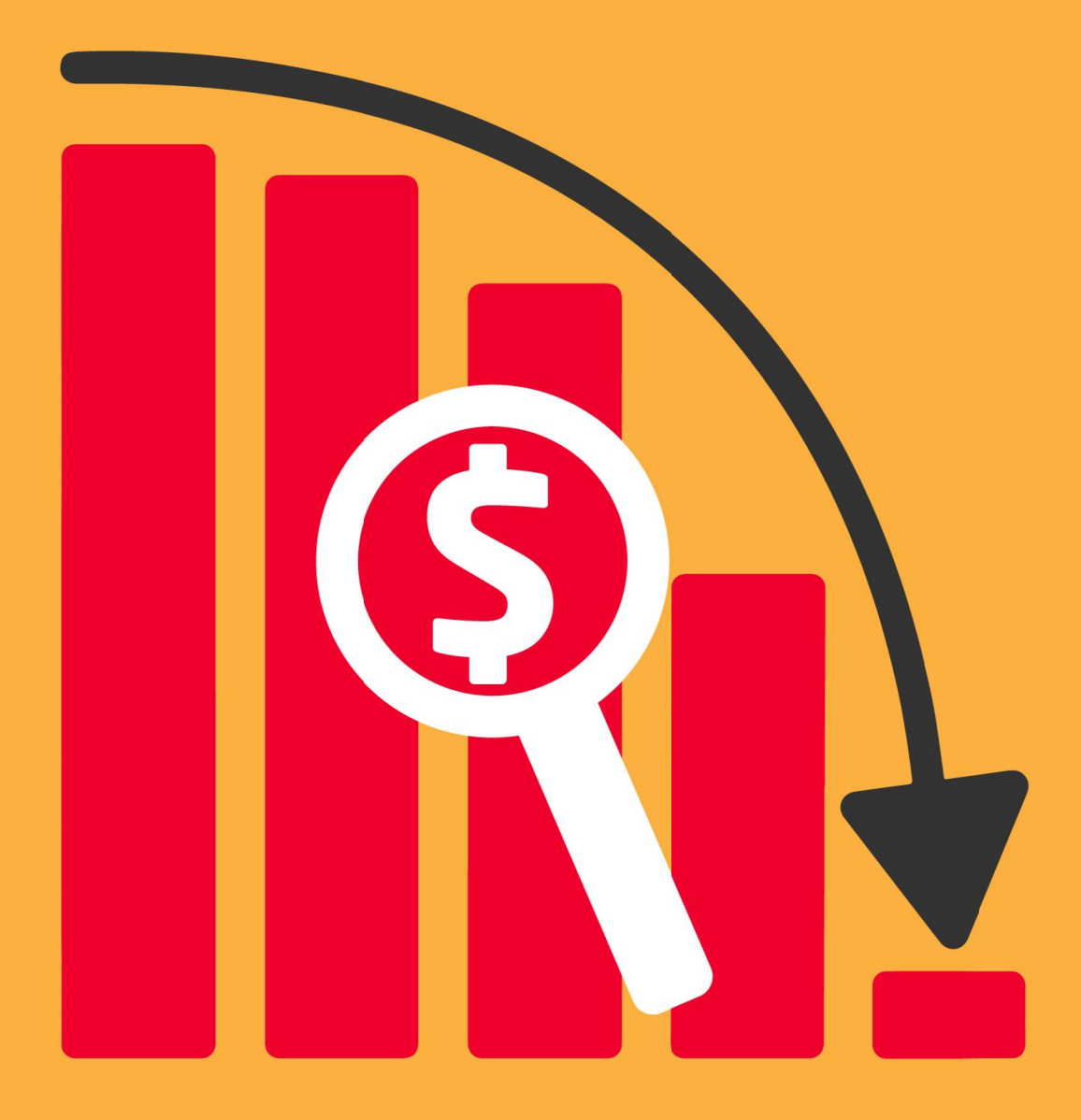

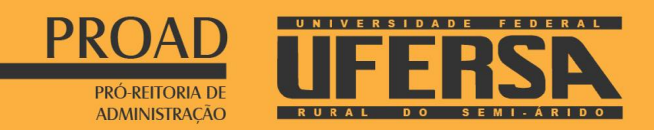

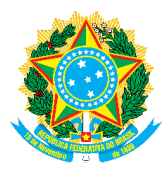

# **UNIVERSIDADE FEDERAL RURAL DO SEMI-ÁRIDO**

Reitor: Prof. José de Arimatéa de Matos Vice-Reitor: Prof. José Domingues Fontenele Neto

### **PRÓ-REITORIA DE ADMINISTRAÇÃO**

Pró-Reitor: Jorge Luiz de Oliveira Cunha Pró-Reitor Adjunto: Kerginaldo Nogueira de Medeiros

**Assessoria Técnica**  Assessores: Danyelle Terciane Medeiros e Silvano Ferreira Melo

> **Secretaria Executiva** Secretária: Iza Maria Pereira

**Divisão de Arquivo e Protocolo** Diretor: Carlos Eugênio da Silva Neto

**Divisão de Compras** Diretor: Antônio Neto de Queiroz

**Divisão de Contratos**  Diretora: Arly Dayany Fernandes Lopes de Carvalho

> **Divisão de Licitação** Diretor: Pedro Henrique Alves Barreto

**Divisão de Materiais** Diretor: Ádamo de Araújo Faustino

**Divisão de Transportes** Diretor: Hermes Luiz Góes de Medeiros

**Elaboração do Manual** Lilliane Gomes de Medeiros Sousa

### **Coordenação**

Silvano Ferreira Melo Antonio Neto de Queiroz Danyelle Terciane Medeiros Pedro Henrique Alves Barreto Anakléa Mélo Silveira da Cruz Costa

**Revisão Geral e Aprovação** Jorge Luiz de Oliveira Cunha

### **Parecer Jurídico**

Procuradoria Federal na Universidade Federal Rural do Semi-Árido Parecer nº 00092/2018/GAB/PF-UFERSA/PGF/AGU

1ª edição - atualizada em 05/06/2018

# **SUMÁRIO**

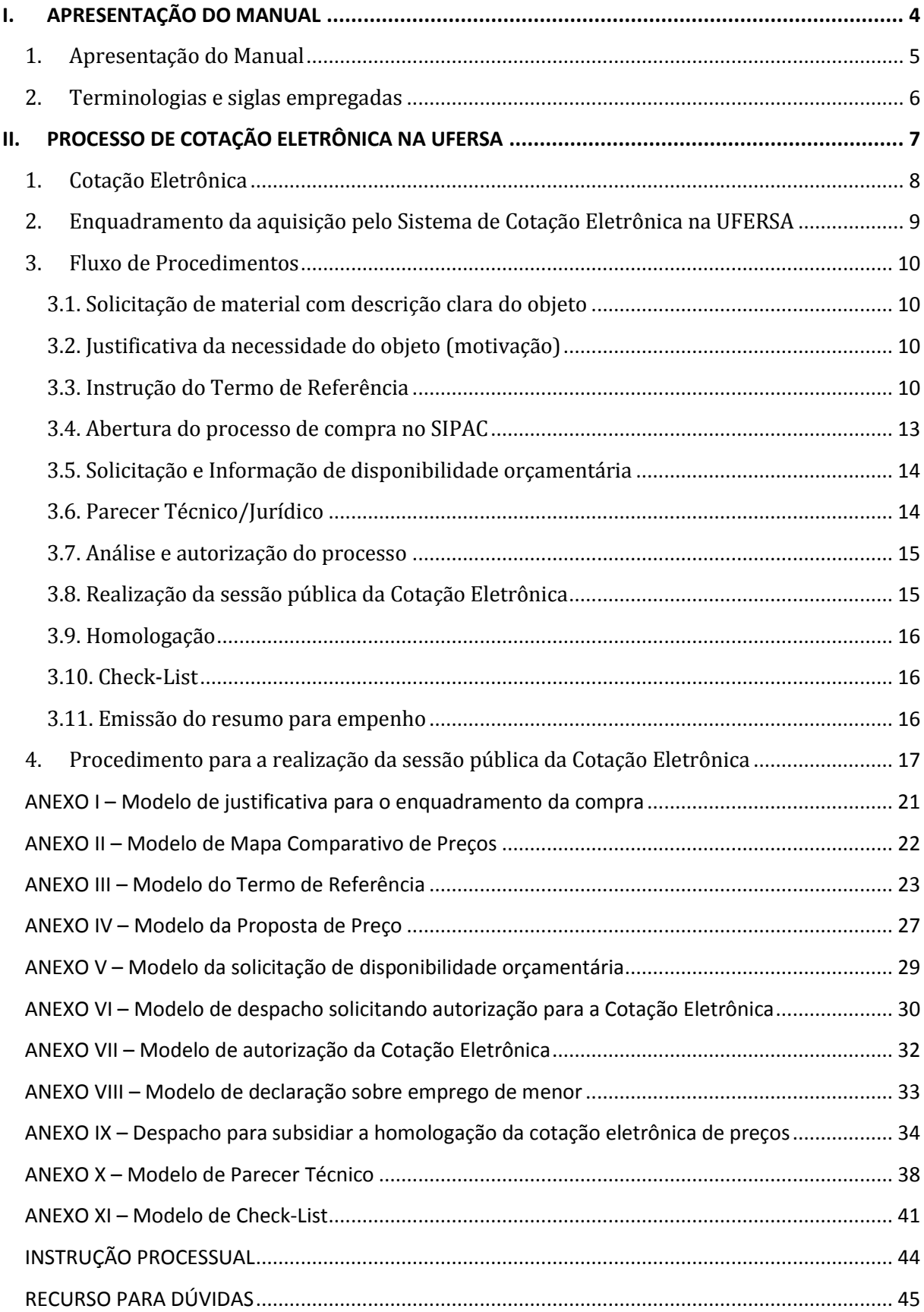

# **I. APRESENTAÇÃO DO MANUAL**

### **1. Apresentação do Manual**

Nos últimos anos, a Administração Pública tem investido na busca persistente de alternativas que promovam maior transparência, controle, padronização e agilidade aos processos de aquisição de bens do Governo Federal.

Nesse sentido, a Universidade Federal Rural do Semi-Árido, por meio da Divisão de Compras, elaborou um Manual de Procedimentos, no sentido de que os servidores envolvidos nos procedimentos de compras diretas realizadas por meio de Cotação Eletrônica de Preços cumpram e façam cumprir os procedimentos adotados, por meio de um instrumento normativo que tem como propósito racionalizar e padronizar rotinas de trabalho, estabelecer mecanismos de gestão, avaliação e controle, proporcionando uma atuação institucional transparente e estratégica com foco em resultados.

O Sistema de Cotação Eletrônica de Preços foi implantado mediante a Portaria nº 306, de 13 de dezembro de 2001, do Ministério do Planejamento, Orçamento e Gestão, considerando: "a necessidade de dotar de maior transparência os processos de aquisição de bens de pequeno valor, por dispensa de licitação, com fundamento no Inciso II do art. 24 da Lei nº 8.666/1993; a necessidade de se buscar a redução de custos, em função do aumento da competitividade; e a necessidade de racionalizar procedimentos, propiciando maior agilidade aos referidos processos de aquisição".

A adoção desse sistema, que é uma espécie de pregão simplificado, promove um ambiente de ampla competição, numa disputa de lances virtuais entre quaisquer interessados cadastrados no sistema, e auxilia na observância dos princípios aplicáveis à gestão pública, na medida em que permite à administração selecionar a melhor proposta, aumentar a competitividade e tornar mais transparentes os procedimentos relativos às compras, resguardando a isonomia e a impessoalidade da contratação.

Por constituir-se um instrumento de gestão pública, este Manual deve primar a flexibilidade e adaptação diante das futuras realidades, podendo sofrer modificações e revisões normalmente requeridas pela necessidade de melhoria contínua.

### **OBJETIVO**

Este Manual de Procedimentos tem por objetivo padronizar, desenvolver, atualizar e documentar os procedimentos relativos às compras através do sistema de cotação eletrônica de preços, contemplando sua base legal e sua aplicabilidade no âmbito da UFERSA.

### **ÂMBITO DE APLICAÇÃO**

Este Manual de Procedimentos aplica-se à: Divisão de Compras, Divisão de Licitação, Assessoria Técnica da PROAD e Pró-Reitoria de Administração da UFERSA – Campus Mossoró (UASG 153033).

### **2. Terminologias e siglas empregadas**

- a) **Adjudicação:** ato pelo qual a Administração atribui ao proponente vencedor o objeto da licitação.
- b) **Bens de pequeno valor:** aqueles que se enquadram na hipótese de dispensa de licitação prevista no inciso II do art. 24 da Lei nº 8.666/1993, desde que não se refiram a parcelas de uma mesma compra de maior vulto que possa ser realizada de uma só vez.
- c) **Cotação eletrônica:** forma de obtenção de propostas para aquisições de pequeno valor, cujas despesas enquadrem-se na modalidade dispensa de licitação, fundamentada no inciso II do art. 24 da Lei nº 8.666/1993.
- d) **Deserta:** A Cotação Eletrônica é chamada de "deserta" quando nenhum proponente interessado apresenta proposta na Cotação.
- e) **Fracassada:** A Cotação Eletrônica é chamada de "fracassada" quando nenhum proponente é selecionado na Cotação em decorrência de inabilitação ou de desclassificação das propostas.
- f) **Homologação:** ato que ratifica todo o procedimento licitatório e confere aos atos praticados aprovação para que produzam os efeitos jurídicos necessários.
- g) **Pedido de Compras:** Pedido de novas compras feito pelas unidades demandantes.
- h) **Pesquisa de mercado:** procedimento para verificação das exigências e condições do mercado fornecedor do objeto a licitar. Exemplo: especificação, qualidade, desempenho, prazos de entrega, prestação, execução, garantia.
- i) **Pesquisa de preços:** procedimento prévio e indispensável para a verificação de existência de recursos suficientes para cobrir despesas decorrentes de contratação pública. Serve de base também para confronto e exame de propostas em licitação.
- j) **Portal de Compras do Governo Federal – Comprasgovernamentais:** plataforma para operar processos eletrônicos de aquisições e disponibilizar informações referentes às licitações e contratações promovidas pela Administração Pública Federal.
- k) **Preço de mercado:** valor de um produto ou serviço determinado pela oferta e demanda do mercado em condições normais de negociação.
- l) **Preço estimado:** um dos parâmetros de que dispõe a Administração para julgar licitações e efetivar contratações. Deve refletir o preço de mercado, levando em consideração todos os fatores que influenciam na formação dos custos.
- m) **SIPAC:** Sistema Integrado de Patrimônio, Administração e Contratos.

# **II. PROCESSO DE COTAÇÃO ELETRÔNICA NA UFERSA**

### **1. Cotação Eletrônica**

O Sistema de Cotação Eletrônica foi regulamentado pela Portaria-MPOG nº 306/2001, e se aplica às compras que se enquadram na hipótese de dispensa em razão do valor, disposta no inciso II do art. 24 da Lei nº 8.666/1993.

As instruções para a utilização do sistema de cotação eletrônica de preços, aplicáveis no âmbito da UFERSA, encontram-se previstas neste manual, em consonância com a Lei nº 8.666/1993 e a Portaria SLTI/MPOG nº 306/2001.

O processo de contratação direta com o uso da Cotação Eletrônica pode ser dividido em diferentes etapas: fase preparatória, sessão pública virtual e atos de adjudicação e homologação.

Na **fase preparatória**, após o recebimento das requisições de material, a autoridade responsável pelas compras certificará se a aquisição não representa fracionamento de despesas, bem como deverá ser providenciada a alocação de recursos orçamentários para suportar a contratação.

Posteriormente, o Pedido de Cotação Eletrônica deve ser registrado no sistema. Caracterizado o objeto e o valor total estimado da cotação, a compra por cotação eletrônica se dá com o cadastramento da aquisição, inserindo a descrição detalhada do material, quantidade, unidade de fornecimento, condições de contratação, endereço e a data/hora do encerramento da cotação.

A **sessão pública virtual**, à semelhança do pregão eletrônico, realiza-se pela Internet e terá início com a divulgação do Pedido de Cotação. Durante o período previamente estabelecido, os fornecedores interessados poderão encaminhar suas propostas e competir oferecendo novos lances de menor valor. A cotação ficará aberta para lances sucessivos até a data final estabelecida, que deve ser de, no mínimo, 4 horas após a abertura. Encerrado o prazo, o sistema gerará relatório de classificação das propostas dos fornecedores.

Na sequência, a administração consultará a documentação referente à regularidade fiscal, trabalhista e registro de penalidades do fornecedor, convocando, se for o caso, outros fornecedores, na ordem de classificação, até que o fornecedor convocado esteja com suas obrigações regulares. Após verificação, a administração solicitará todos os documentos necessários à aceitação da proposta.

Encerrada a sessão e verificado o cumprimento de todos os requisitos necessários à contratação, o objeto será **adjudicado** ao fornecedor mais bem classificado e o processo encaminhado à autoridade competente para **homologação**. A homologação da contratação deve então ser formalizada para a emissão de nota de empenho.

## **2. Enquadramento da aquisição pelo Sistema de Cotação Eletrônica na UFERSA**

No âmbito da UFERSA, a Divisão de Compras estabelece períodos em que as unidades demandantes deverão fazer seus pedidos de compra. Tais demandas devem ser enviadas através de requisições cadastradas no SIPAC, para que os itens comuns entre as unidades acadêmicas e administrativas possam ser licitados de forma uniforme e padronizada, proporcionando a economia em escala e evitando possíveis fracionamentos de compras.

As autoridades responsáveis pelo enquadramento das compras (Divisão de Compras e Pró-Reitoria de Administração) devem certificar-se de que a contratação não importará em fracionamento de despesa, devendo apresentar justificativa fundamentada para a compra (ver anexo I) e informar se o limite de Dispensa se enquadra no total para o subelemento da despesa no exercício financeiro, utilizando, a seu critério, os seguintes procedimentos para essa verificação:

- a) Consultar a Divisão de Contabilidade e Finanças, a fim de verificar se há disponibilidade de saldo para o sub-elemento da despesa no limite do Art. 24, inciso II, da Lei nº 8.666/1993;
- b) Efetuar estimativa do consumo anual, mediante levantamento dos quantitativos adquiridos para um mesmo bem ou bens de uma mesma linha de fornecimento nos últimos doze meses;
- c) Calcular o valor previsto para a quantidade encontrada no levantamento, com base em pesquisa de preço de mercado, ou com base no preço médio de compra registrado em controles existentes na Administração;
- d) Caso o valor estimado encontrado para a estimativa anual supere o valor estabelecido para dispensa de licitação por limite de valor, a aquisição, por cotação eletrônica, somente poderá ser efetuada em caso de insuficiência de recursos para a aquisição do todo, devidamente justificado no processo.

Sobre o tema fracionamento de despesa, o Tribunal de Contas da União assim se posicionou:

### **Acórdão nº 1084/2007 Plenário:**

"Realize o planejamento prévio dos gastos anuais, de modo a evitar o fracionamento de despesas de mesma natureza, observando que o valor limite para as modalidades licitatórias é cumulativo ao longo do exercício financeiro, a fim de não extrapolar os limites estabelecidos nos artigos 23, § 2°, e 24, inciso II, da Lei nº 8.666/1993".

### **Acórdão nº 2575/2009 Plenário:**

"Planeje a atividade de compras, de modo a evitar o fracionamento na aquisição de produtos de igual natureza e possibilitando a utilização da correta modalidade de licitação, nos termos do art. 15, § 7º, II, da Lei nº 8.666/1993".

**Importante:** O fracionamento de despesa ocorre quando são realizadas, no mesmo exercício, mais de uma compra direta de objetos de mesma natureza que, apesar de individualmente inferiores a R\$ 8.000,00 (no caso de compras), ultrapassem o limite quando somadas.

**ATENÇÃO:** Quando do enquadramento de compras, como dispensa de licitação por limite de valor, as autoridades responsáveis por sua autorização e pela homologação da contratação devem observar o contido no art. 89 da Lei nº 8.666/1993.

### **3. Fluxo de Procedimentos**

### **3.1. Solicitação de material com descrição clara do objeto**

O responsável pela unidade demandante, verificando em seu planejamento a necessidade de aquisição de materiais a fim de manter as condições adequadas de atividade do setor, deve fazer o pedido de compra pelo SIPAC, de acordo com os períodos previamente estabelecidos pela Divisão de Compras da UFERSA.

### **Orientações:**

A descrição do objeto deve contemplar especificações técnicas, precisa, suficiente e clara, vedadas especificações que, por excessivas, irrelevantes ou desnecessárias, limitem ou frustem a competição ou sua realização. No caso de aquisição de bens, além da especificação do objeto, é necessário informar as unidades e quantidades a serem adquiridas.

### **3.2. Justificativa da necessidade do objeto (motivação)**

Responsável: Unidade demandante

A unidade demandante deve apresentar as justificativas da necessidade do produto que pretende adquirir, informando detalhadamente sobre a necessidade do material, mencionando, ainda, quais os prejuízos causados à unidade pela sua não aquisição. É preciso demonstrar as razões pelas quais precisa do objeto e o porquê das especificações técnicas apresentadas e da quantidade solicitada, devendo apresentar justificativa fundamentada dos quantitativos (bens) requisitados, tais como demonstrativo de consumo dos exercícios anteriores, relatórios do almoxarifado e/ou outros dados objetivos que demonstrem o dimensionamento adequado da aquisição/contratação.

### **Orientações:**

As justificativas, portanto, devem contemplar as razões de fato e de direito que fundamentam a demanda dos produtos, evitando-se aquisições de objetos supérfluos, incompatíveis com a finalidade pretendida, ultrapassados, superdimencionados. Essa preocupação se justifica para que eventual órgão de controle tenha convicção de que ocorrera o devido planejamento administrativo.

### **3.3. Instrução do Termo de Referência**

A unidade demandante e a Divisão de Compras, de forma conjunta, sob apoio e orientação desta, realizarão as seguintes tarefas:

3.3.1. Realização da pesquisa de mercado

Responsável: Unidade demandante

Previamente à elaboração do Termo de Referência e a fim de se evitar especificações equivocadas, proceder-se-á a criteriosa **pesquisa de mercado**, para que sejam verificadas as condições e as especificidades do mercado fornecedor do objeto que se pretende adquirir.

3.3.2. Elaboração do Termo de Referência (ver anexo III)

Responsáveis: Unidade demandante e Divisão de Compras

Encerrada a pesquisa de mercado e reunidas as informações referentes à especificação, qualidade, desempenho, prazos de entrega, garantia, etc, a unidade demandante e a Divisão de Compras deverão elaborar o termo de referência, atentando-se para as seguintes responsabilidades:

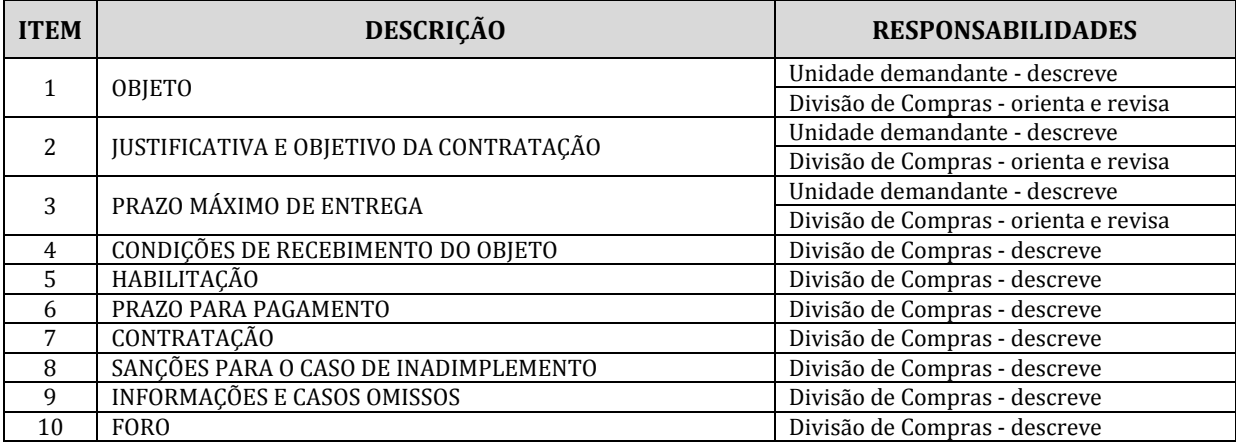

**Importante:** O processo administrativo para compra por dispensa de licitação, em que pese ser menos formal que o modo convencional, não prescinde de requisitos essenciais ao alcance de suas finalidades de forma eficiente e econômica, dentre elas, a elaboração do termo de referência, que contém as principais informações referentes ao objeto, as quais servirão de parâmetro para a escolha mais vantajosa, e para a formalização e execução do fornecimento. Esse entendimento encontra lastro no art. 14, combinado com o art. 15, § 7º, da Lei nº 8.666/93.

### **Lei nº 8.666/1993**

**Art. 14.** Nenhuma compra será feita sem a adequada caracterização de seu objeto e indicação dos recursos orçamentários para seu pagamento, sob pena de nulidade do ato e responsabilidade de quem lhe tiver dado causa.

**Art. 15.** (….)

§ 7º. Nas compras deverão ser observadas, ainda:

I - a especificação completa do bem a ser adquirido sem indicação de marca;

II - a definição das unidades e das quantidades a serem adquiridas em função do consumo e utilização prováveis, cuja estimativa será obtida, sempre que possível, mediante adequadas técnicas quantitativas de estimação;

III - as condições de guarda e armazenamento que não permitam a deterioração do material.

### 3.3.3. Realização da pesquisa de preço

Responsáveis: Unidade demandante e Divisão de Compras

3.3.3.1. Após a elaboração do termo de referência, realizar a pesquisa de preço para a obtenção do valor estimado admitido para a cotação, mediante a utilização dos seguintes parâmetros, conforme IN nº 05/2014:

I - Painel de Preços, disponível no endereço eletrônico http://paineldeprecos.planejamento.gov.br;

II - contratações similares de outros entes públicos, em execução ou concluídos nos 180 (cento e oitenta) dias anteriores à data de pesquisa de preços;

III - pesquisa publicada em mídia especializada, sítios eletrônicos especializados ou de domínio amplo, desde que contenha a data e hora de acesso;

IV - pesquisa com fornecedores, desde que as datas das pesquisas não se diferenciem em mais de 180 (cento e oitenta) dias.

3.3.3.2. Os parâmetros previstos acima poderão ser utilizados de forma combinada ou não, devendo ser priorizados os previstos nos incisos I e II e demonstrada no processo administrativo a metodologia utilizada para obtenção do preço de referência.

3.3.3.3. Serão utilizadas, como metodologia para obtenção do preço de referência para a contratação, a média, a mediana ou o menor dos valores obtidos na pesquisa de preços, desde que o cálculo incida sobre um conjunto de três ou mais preços, oriundos de um ou mais dos parâmetros adotados, desconsiderados os valores inexequíveis e os excessivamente elevados.

3.3.3.4. Poderão ser utilizados outros critérios ou metodologias, desde que devidamente justificados pela autoridade competente.

3.3.3.5. É fundamental constar formalmente nos autos os parâmetros introduzidos na pesquisa (ex: as palavras chave, o período, as especificações etc.) com a impressão da página web e dos documentos que julgar necessários, fazendo constar ainda os dados inerentes à pesquisa, tais como: responsável pela pesquisa, órgão consultado, número da licitação, meio de consulta, data da pesquisa, URL do site, CNPJ do fornecedor, quantidade e especificação do objeto, dentre outros.

3.3.3.6. Concluída a pesquisa de preços, será elaborado **Mapa Comparativo de Preços** indicando-se o preço estimado admitido para a cotação, **conforme modelo do anexo II**. O Mapa comparativo deve ser sempre assinado pelo responsável por sua elaboração e então ser inserido no processo. O valor estimado deve ser inserido no Termo de Referência, que será então finalizado por completo, devendo ser assinado pelos responsáveis por sua elaboração e aprovado pela Pró-Reitoria de Administração.

### **ATENÇÃO:**

O preço máximo estimado da cotação deverá ser preferencialmente o menor dos preços obtidos, de acordo com o resultado da pesquisa. Caso a pesquisa não tenha sido feita com fornecedores, poderá ser utilizada a média dos preços obtidos.

### **ATENÇÃO:**

Maiores esclarecimentos sobre os procedimentos administrativos básicos na realização de pesquisa de preços para aquisição de bens e contratação de serviços em geral estão disciplinados pela Instrução Normativa nº 5, de 27 de junho de 2014, podendo ser acessada no seguinte endereço:

http://paineldeprecos.planejamento.gov.br/storage/e66e7da238ca4e8839d667b34e196848.pdf

### **Importante:**

A estimativa do valor da contratação tem por finalidade, especialmente:

a) verificar se existem recursos orçamentários suficientes para o pagamento da despesa com a contratação; e

b) servir de parâmetro objetivo para julgamento das ofertas apresentadas. A estimativa total da Cotação Eletrônica deverá considerar a soma dos preços unitários multiplicados pelas quantidades dos itens.

### **Orientações:**

- Quando a pesquisa de preços for realizada com os fornecedores, estes deverão receber solicitação formal para apresentação de cotação, sendo-lhes enviado um modelo para preenchimento, conforme o modelo do anexo IV.

- Deverá ser conferido aos fornecedores prazo de resposta compatível com a complexidade do objeto a ser licitado, o qual não será inferior a cinco dias úteis.

- Não serão admitidas estimativas de preços obtidas em sítios de leilão ou de determinação de vendas.

- As propostas/preços obtidos deverão ser inseridas no processo.

- Visando à agilidade e à efetividade na elaboração do termo de referência, recomenda-se que os envolvidos no trabalho realizem ao menos duas reuniões presenciais em conjunto: uma no início dos trabalhos e a outra no encerramento para aprovação final do documento e conferência da documentação que o instrui.

### **3.4. Abertura do processo de compra no SIPAC**

### Responsável: Divisão de Compras

3.4.1. Realizar a abertura do processo pelo SIPAC (Módulo Compras - Cadastrar processo de compra/licitação) e imprimir os relatórios gerados para serem anexados ao processo, tais como:

- Capa do processo
- Requisição de materiais
- Relatório das requisições do processo
- Relatório dos materiais a serem licitados

### **Orientações:**

Inserir no processo as portarias cujas autoridades estão envolvidas no processo de compra.

- Diretoria de Compras e Pró-Reitoria de Administração
- Delegação de competências aos Pró-Reitores e aos seus adjuntos devidamente constituídos

### **3.5. Solicitação e Informação de disponibilidade orçamentária**

Responsável: Divisão de Compras **solicita** e Divisão de Contabilidade e Finanças **informa**.

3.5.1. Obtido o preço estimado da contratação, será solicitada, por memorando eletrônico à Divisão de Contabilidade e Finanças, conforme o caso, informação sobre a disponibilidade orçamentária (ver anexo V).

3.5.2. A Divisão de Contabilidade e Finanças verificará se há disponibilidade orçamentária para o elemento de despesa relativo ao bem requisitado, e responderá através de memorando eletrônico com a informação orçamentária. O memorando recebido deverá ser inserido no processo.

3.5.3. Confirmada a disponibilidade orçamentária, a Divisão de Compras deverá elaborar despacho (ver anexo VI), e remeter o processo à Assessoria Técnica da PROAD, para emissão de parecer técnico. O despacho deverá conter:

I - Informação sucinta sobre o objeto da contratação;

II - Justificativa para a aquisição;

III - Indicação do valor estimado admitido para a cotação; e

IV - Informação de que o valor está dentro do limite de dispensa (art. 24, inciso II, da Lei  $n^{\circ}$  8.666/93).

### **Orientações:**

A Unidade demandante no ato do pedido de compra do material, devidamente formalizada através de requisição eletrônica, também já deve fazer constar tais informações orçamentárias para a realização da despesa.

### **3.6. Parecer Técnico/Jurídico**

Responsável: Assessoria Técnica da PROAD

3.6.1. A Assessoria Técnica da PROAD deverá analisar o processo e proceder com a emissão de parecer (ver anexo X). Urge esclarecer que o presente parecer tem natureza técnica e se limita a verificar a legalidade do prodecimento e a adequada autuação do processo administrativo, em obediência ao disposto no artigo 38, VI, da Lei nº 8.666/1993.

3.6.2. Caso seja necessário alguma correção, o processo retornará à Divisão de Compras para adequações. Caso os atos administrativos e documentação pertinente estejam em concordância para produzir os efeitos desejados, o processo deverá ser encaminhado à Pró-Reitoria de Administração, para análise e autorização do processo.

### **Orientações:**

A competência para sua feitura decorre da Orientação Normativa nº 46, de 26 de fevereiro de 2014, emitida pela Advocacia-Geral da União, a qual dispõe que somente é obrigatória a manifestação jurídica da AGU – nas contratações de pequeno valor com fundamento no art. 24, I ou II, da Lei 8.666/1993, ou nas contratações fundadas no art. 25 da mesma Lei, desde que seus valores subsumam-se aos limites previstos nos incisos I e II daquele dispositivo – quando houver minuta de contrato não padronizada ou haja, o administrador, suscitado dúvida jurídica sobre tal contratação.

### **3.7. Análise e autorização do processo**

### Responsável: Pró-Reitoria de Administração

3.7.1. A Pró-Reitoria de Administração deverá analisar o processo (despacho enviado pela Divisão de Compras, Termo de Referência e documentação pertinente) e, estando de acordo, autorizar a aquisição por meio do Sistema de Cotação Eletrônica de Preços (ver anexo VII). Encaminhar, posteriormente, o processo à Divisão de Licitação para realização da sessão pública.

3.7.2. Caso seja verificada a necessidade de ajustes, a Pró-Reitoria de Administração providenciará reunião com a unidade demandante e a Divisão de Compras para os ajustes necessários. Após os ajustes sugeridos, o processo deverá seguir para nova análise e posterior autorização.

### **3.8. Realização da sessão pública da Cotação Eletrônica**

### Responsável: Divisão de Licitação

3.8.1. Autorizada a cotação eletrônica e tendo sido emitido parecer, a unidade deverá incluir o pedido de cotação eletrônica no sistema e promover a sessão pública, conforme procedimento detalhado na página 17 do manual.

3.8.2. Ao final da sessão pública, o pregoeiro deverá elaborar um despacho e enviar o processo para homologação pela autoridade competente (caso a cotação tenha sido bem sucedida) e posteriormente, para a realização de check-list pela Assessoria Técnica da PROAD.

3.8.3. Caso tenha sido finalizada a sessão pública sem vencedor (no caso de itens fracassados/desertos), encaminhar o processo para a Divisão de Compras para análise da ocorrência e realização de eventuais ajustes juntamente com a unidade demandante.

### **Orientações:**

Após realização da sessão pública, e tendo sido fracassada a Cotação Eletrônica, a Divisão de Compras deverá analisar e promover reunião com a unidade demandante para verificar se há inconsistências na especificação do objeto ou na pesquisa de preços e então realizar os ajustes necessários:

- Caso o provável motivo do fracasso na sessão tenha sido inconsistências na especificação do objeto ou na pesquisa de preços, a continuidade do processo de aquisição poderá ocorrer através da realização de nova sessão pública, após o saneamento de tais inconsistências.

- Caso seja observada a inexistência de inconsistências, ou a Cotação Eletrônica tenha sido declarada deserta, a aquisição poderá ser repetida pelo sistema de cotação eletrônica (se a repetição do certame não trouxer prejuízo à Administração), ou ser feita mediante dispensa em sua forma tradicional.

- Caso o motivo da não-aceitação da proposta tenha sido o preço, acima do estimado, a aquisição deverá ser feita mediante dispensa em sua forma tradicional.

**ATENÇÃO:** Caso o direcionamento seja proceder com a Dispensa tradicional mas a pesquisa de preços não possuir propostas de fornecedores, por ter sido realizada obtendo preços praticados pela Administração Pública ou outra forma, a Divisão de Compras juntamente com a unidade demandante deverão proceder com uma nova pesquisa de preços com fornecedores e prosseguir com a Dispensa de Licitação tradicional.

Ressalta-se ainda que, tendo sido a cotação eletrônica considerada frustada/deserta e a opção pela aquisição ocorra pela dispensa convencional, deve ser emitido novo parecer técnico antes de sua efetivação.

### **3.9. Homologação**

Responsável: Autoridade Competente (Pró-Reitor de Administração / Reitor)

3.9.1. Após analisar o relatório da sessão pública e tendo o processo seguido regularmente o seu trâmite, o resultado da cotação será homologado. Para isto, deverá acessar o Compras Governamentais (https://www.comprasgovernamentais.gov.br/), e seguir os passos indicados a seguir:

PASSO 1: Clicar em "Comprasnet-SIASG"

PASSO 2: Clicar em "Produção"

PASSO 3: Selecionar o perfil "Governo" (utilizando o token)

PASSO 4: Clicar em Serviços do Governo → Cotação Eletrônica → Homologar

PASSO 5: Selecionar os itens que serão homologados → Clicar em "Visualizar selecionados"

PASSO 6: Clicar em "Homologar item descrito acima" → Clicar em "Confirmar".

### **Orientações:**

Após essa ação, deve-se juntar aos autos do processo o relatório gerado pelo sistema que inclui a sessão pública, adjudicação e homologação da Cotação dentro do mesmo relatório.

### **3.10. Check-List**

Responsável: Assessoria Técnica da PROAD

Após a homologação, deverá ser elaborado o check-list (ver anexo XI) para averiguação dos atos administrativos e documentos necessários à instrução do processo pelo Sistema de Cotação Eletrônica de Preços.

### **3.11. Emissão do resumo para empenho**

### Responsável: Divisão de Compras

Após a homologação da cotação eletrônica, e estando devidamente instruído o processo (checklist), a Divisão de Compras deverá emitir um **resumo para empenho** (anexar uma via no processo de compra) e posteriormente, tramitá-lo (via SIPAC) para a Divisão de Contabilidade e Finanças para que seja emitida a nota de empenho correspondente à aquisição.

## **4. Procedimento para a realização da sessão pública da Cotação Eletrônica**

Responsável: Divisão de Licitação

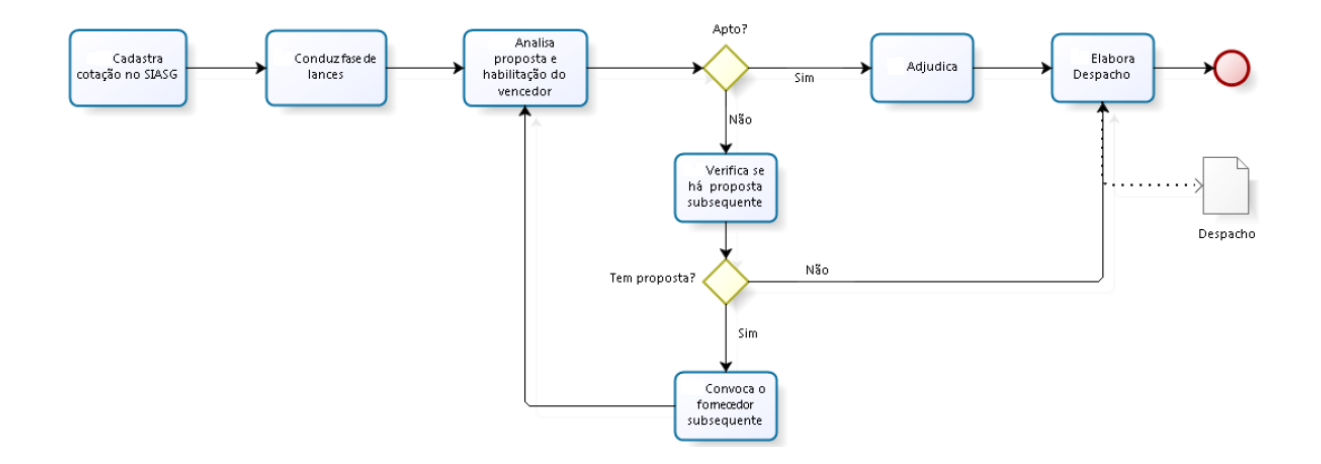

### **4.1. Cadastramento da Cotação Eletrônica no SIASG**

Autorizada a cotação eletrônica pela Pró-Reitoria de Administração, a unidade deverá promover a sessão pública. Os pedidos de cotação eletrônica serão divulgados no site www.comprasgovernamentais.gov.br e encaminhados, por correspondência eletrônica, para um quantitativo de fornecedores que garantam competitividade, escolhidos de forma aleatória pelo sistema eletrônico, entre aqueles registrados na correspondente linha de fornecimento e que tenham indicado possibilidade de entrega no município onde esteja localizado o Órgão Promotor da Cotação.

Para incluir a Cotação Eletrônica realize os seguintes procedimentos:

### **ACESSO AO SISTEMA**

**PASSO 1:** Entrar no site: "comprasgovernamentais.gov.br", clicar em → Comprasnet – SIASG

**PASSO 2:** Clicar em → Produção

**PASSO 3:** Selecionar o Perfil 'Governo' e digitar 'Login' e 'Senha'

**PASSO 4:** Clicar em → Serviços do Governo → SIASGNet → Divulgação Compras

**PASSO 5:** Clicar em → Pedido de Cotação → Incluir Pedido de Cotação Eletrônica

**PASSO 6:** Preencher os campos solicitados e clicar em → Salvar pedido de Cotação

**PASSO 7:** Clicar em "Itens" no final da tela para incluir o(s) item(ns)

**PASSO 8:** Preencher os campos solicitados → Salvar item

**PASSO 9:** Clicar em → Divulgar pedido de Cotação no ComprasNet

**Orientações:** No campo "Observações Gerais" podem ser colocadas todas as demais informações necessárias, como, informação de contato para eventuais dúvidas, e-mail institucional para o qual deverá ser enviada a proposta ao final da Sessão Pública, dentre outras.

### **4.2. Fase de lances**

Após a inserção do pedido de Cotação Eletrônica de Preços, será aberta a sessão pública para que os fornecedores ofertem seus lances. Os pedidos de Cotação Eletrônica de Preços incluídos no sistema permanecerão disponíveis para recepção de propostas e lances por período nunca inferior a quatro horas.

Se não houver propostas cadastradas, a Cotação Eletrônica será declarada "Deserta". Dessa forma, o pregoeiro deverá elaborar um despacho e enviar o processo para a Divisão de Compras para análise.

### **4.3. Análise da proposta, habilitação e regularidade fiscal e trabalhista do vencedor**

Após o encerramento da cotação eletrônica, o Sistema divulgará a classificação dos fornecedores participantes da cotação, indicando as propostas ou lances de menor valor. Neste momento, o Pregoeiro entrará em contato, através de e-mail institucional, com o fornecedor que estiver em primeiro lugar e solicitará o envio de sua proposta e catálogo. Após o recebimento da documentação, deverá avaliar se a mesma atende às especificações constantes do Termo de Referência e verificar as condições de habilitação e a regularidade fiscal e trabalhista da empresa.

Caso o vencedor não esteja regular com suas obrigações, ou sua proposta não atenda as especificações do objeto a ser contratado, a Administração deverá verificar se há proposta subsequente. Caso haja, deverá convocar o fornecedor subsequente e proceder com a análise. Caso não tenha mais propostas, o item deverá ser cancelado.

### **4.3.1. Da habilitação, especialmente quanto à existência de sanção que impeça a participação na Cotação Eletrônica**

4.3.1.1. Sistema de Cadastro Unificado de Fornecedores - SICAF;

4.3.1.2. Cadastro Nacional de Empresas Inidôneas e Suspensas - CEIS, mantido pela Controladoria-Geral da União (www.portaldatransparencia.gov.br/ceis);

4.3.1.3. Cadastro Nacional de Condenações Cíveis por Atos de Improbidade Administrativa, mantido pelo Conselho Nacional de Justiça (http://www.cnj.jus.br/improbidade\_adm/consultar\_requerido.php?validar=form);

4.3.1.4. Lista de Inidôneos, mantida pelo Tribunal de Contas da União (https://contas.tcu.gov.br/ords/f?p=INABILITADO:CERTIDAO:0:).

### **4.3.2. Da Regularidade Fiscal e Trabalhista e demais comprovações/declarações**

A documentação relativa à regularidade fiscal e trabalhista, conforme o caso, consistirá em:

4.3.2.1. Prova de inscrição no Cadastro de Pessoas Físicas (CPF) ou no Cadastro Nacional de Pessoas Jurídicas (CNPJ), conforme o caso;

4.3.2.2. Prova de regularidade para com a Fazenda Federal, Estadual e Municipal do domicílio ou sede do licitante, ou outra equivalente, na forma da lei;

4.3.2.3. Prova de regularidade relativa à Seguridade Social e ao Fundo de Garantia por Tempo de Serviço (FGTS), demonstrando situação regular no cumprimento dos encargos sociais instituídos por lei;

4.3.2.4. Prova de inexistência de débitos inadimplidos perante a Justiça do Trabalho, mediante a apresentação de certidão negativa;

4.3.2.5. Consulta ao CADIN, de acordo com o inciso III do art. 6º da Lei nº 10.522/02;

4.3.2.6. Declaração de cumprimento aos termos da Lei nº 9.854/1999.

### **ATENÇÃO:**

- A comprovação da regularidade fiscal e trabalhista, da qualificação econômico-financeira e da habilitação jurídica, conforme o caso, poderá ser substituída pela consulta ao SICAF, nos casos em que a empresa estiver habilitada no referido sistema, conforme o disposto nos arts. 4º, caput, 8º, § 3º, 13 a 18 e 43, III, da Instrução Normativa SLTI/MP nº 2, de 11.10.10.

- Caso o SICAF não esteja completo ou tenha alguma informação vencida, deverá verificar nos sítios oficiais de órgãos e entidades emissores de certidões, os quais constituem meio legal de prova conforme disposto no § 4º do artigo 25 do Decreto nº 5.450/2005.

- Constatada a existência de alguma restrição no que tange à regularidade fiscal e trabalhista, o licitante será convocado para, no prazo de 5 (cinco) dias úteis, após a declaração do vencedor, comprovar a regularização. O prazo poderá ser prorrogado por igual período, a critério da administração pública, quando requerida pelo licitante, mediante apresentação de justificativa (trata-se do benefício já garantido às MPE pelo artigo 43, § 1°, da LC 123/2006 e instituído pela LC 155/2016, mas que somente entrou em vigência no 1<sup>o</sup> dia do ano de 2018).

- O pregoeiro deverá enviar para o fornecedor um modelo de declaração de cumprimento aos termos da Lei nº 9.854/1999 (ver anexo VIII) para preenchimento, conforme o caso, e para assinatura do representante legal da empresa.

### **4.4. Adjudicação**

O fornecedor melhor classificado que tiver sua proposta aceita e habilitada será declarado vencedor, sendo-lhe adjudicado o objeto da cotação. O responsável pela condução da sessão pública deverá elaborar despacho com informações relevantes, conforme anexo IX, e então encaminhar o processo à autoridade competente **para ciência**.

### **4.5. Homologação**

Após ciência, a autoridade competente, encaminhará o processo para homologação na Divisão de Licitação.

### **4.6. Junção de documentos**

Após adjudicação do objeto ao proponente do menor preço e a homologação da contratação, ou após a Cotação ser declarada "Deserta" ou "Fracassada" (não haver propostas válidas), o responsável pela condução da Sessão Pública irá inserir no processo os documentos abaixo, conforme o caso:

- o Pedido de Cotação Eletrônica de Preços emitido pelo Sistema;

- as propostas (junto com suas análises rejeitando-as ou aceitando-as);

- os documentos de habilitação e regularidade fiscal e trabalhista do vencedor;

- declaração de fato impeditivo (constante no sistema comprasgovernamentais);

- o relatório de classificação dos fornecedores participantes da cotação;

- o relatório final da cotação eletrônica com informações sobre a adjudicação do objeto e a homologação da contratação.

### **ANEXO I – Modelo de justificativa para o enquadramento da compra**

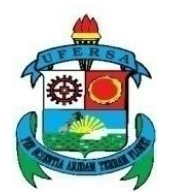

### **SERVIÇO PÚBLICO FEDERAL MINISTÉRIO DA EDUCAÇÃO UNIVERSIDADE FEDERAL RURAL DO SEMI-ÁRIDO PRÓ-REITORIA DE ADMINISTRAÇÃO DIVISÃO DE COMPRAS**

JUSTIFICATIVA PARA O ENQUADRAMENTO DA COMPRA

Dispõe o artigo 24, inciso II, da Lei nº 8.666/93:

Art. 24. É dispensável a licitação:

(...)

II - para outros serviços e compras de valor até 10% (dez por cento) do limite previsto na alínea "a", do inciso II do artigo anterior e para alienações, nos casos previstos nesta Lei, desde que não se refiram a parcelas de um mesmo serviço, compra ou alienação de maior vulto que possa ser realizada de uma só vez. (Grifamos).

No caso, o percentual de 10%, a que se refere o mencionado inciso, corresponde a R\$ 8.000,00 (oito mil reais). Assim, considerando a necessidade de controle, e acautelando-se de ultrapassar o referido limite imposto pelo inciso II do art. 24 da Lei de Licitações, a Administração solicitou junto à Divisão de Contabilidade e Finanças, informações acerca dos valores disponíveis para a referida dispensa.

De acordo com tabela orçamentária em anexo, emitida pelo setor financeiro, até o presente momento, não foi empenhado nenhum valor para os elementos de despesas de código <xxxx>. Neste diapasão, resta plenamente demonstrada a possibilidade de dispensa de licitação com espeque no Art. 24, inciso II, da Lei nº 8.666/93.

> <xxxxxxxxxxxxxxxxxxxxxxxxxxxxxxxx> Diretor da Divisão de Compras

\_\_\_\_\_\_\_\_\_\_\_\_\_\_\_\_\_\_\_\_\_\_\_\_\_\_\_\_\_\_\_\_\_\_\_\_\_\_\_\_\_\_\_\_\_\_\_\_\_\_\_

Mossoró/RN, de de

**ANEXO II – Modelo de Mapa Comparativo de Preços**

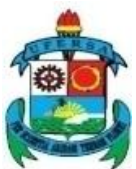

### **SERVIÇO PÚBLICO FEDERAL MINISTÉRIO DA EDUCAÇÃO UNIVERSIDADE FEDERAL RURAL DO SEMI-ÁRIDO PRÓ-REITORIA DE ADMINISTRAÇÃO DIVISÃO DE COMPRAS**

#### **MAPA COMPARATIVO DE PREÇOS**

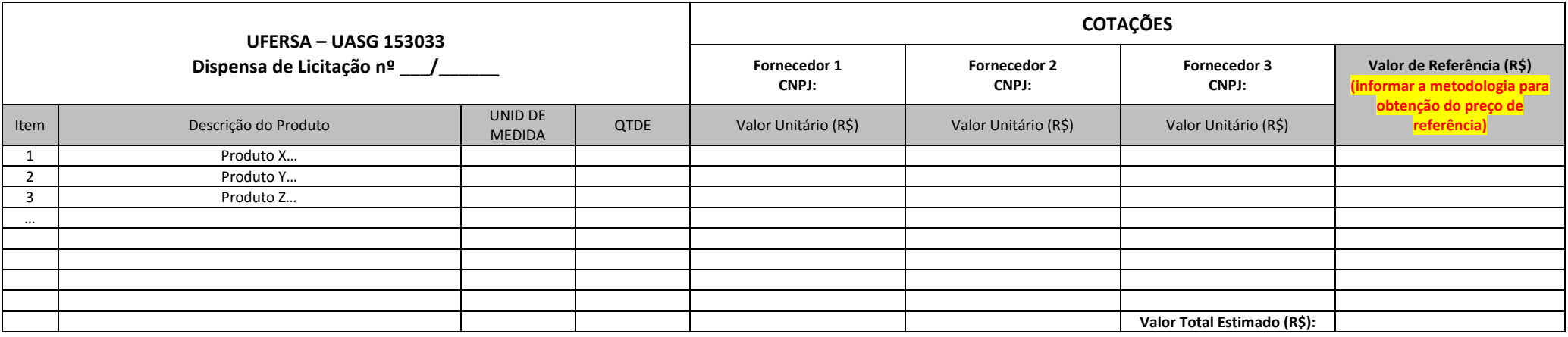

OBSERVAÇÕES: Mossoró/RN, \_\_\_\_ de \_\_\_\_\_\_\_\_\_\_\_\_ de\_\_\_\_ Serão utilizadas, como metodologia para obtenção do preço de referência para a contratação, a média, a mediana ou o menor dos valores obtidos na pesquisa de preços, desde que o cálculo incida sobre um conjunto de três ou mais preços, oriundos de um ou mais dos parâmetros adotados, desconsiderados os valores inexequíveis e os excessivamente elevados. Elaborado por: \_\_\_\_\_\_\_\_\_\_\_\_\_\_\_\_\_\_\_\_\_\_\_\_\_\_\_\_\_\_\_\_\_\_\_\_\_\_\_\_\_\_\_\_\_\_\_\_\_\_ Assinatura/Carimbo

### **ANEXO III – Modelo do Termo de Referência**

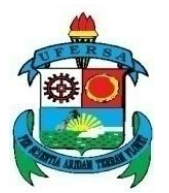

### **SERVIÇO PÚBLICO FEDERAL MINISTÉRIO DA EDUCAÇÃO UNIVERSIDADE FEDERAL RURAL DO SEMI-ÁRIDO PRÓ-REITORIA DE ADMINISTRAÇÃO DIVISÃO DE COMPRAS**

**TERMO DE REFERÊNCIA nº \_\_\_\_/\_\_\_\_\_\_**

**AQUISIÇÃO DE MATERIAL POR DISPENSA DE LICITAÇÃO (Inciso II do art. 24 da Lei 8.666/1993)**

### **PARTICIPAÇÃO EXCLUSIVA PARA MICROEMPRESA E EMPRESA DE PEQUENO PORTE**

### **1. DO OBJETO**

1.1. Aquisição de..........................................................., pelo valor estimado de …....., conforme condições, quantidades, exigências e estimativas estabelecidas neste instrumento.

1.2. O custo estimado exposto na tabela abaixo foi apurado a partir de pesquisa de preços constante dos autos do processo, elaborado com base em orçamentos recebidos... de fornecedores, e/ou mediante a utilização de parâmetros estabelecidos pela Instrução Normativa nº 3, de 20 de abril de 2017, conforme o caso.

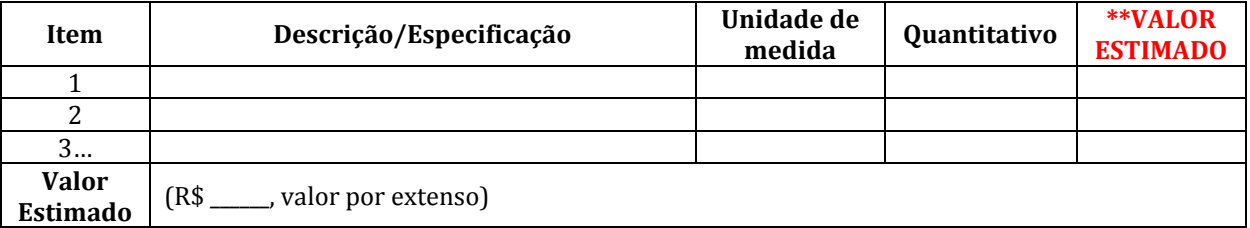

**\*\* Valor estimado:** o valor estimado deve ser inserido no Termo de Referência após a pesquisa de preços, quando então o TR será finalizado por completo.

**Importante:** Cada item deve estar muito bem especificado, devendo-se atentar para o material, tamanho, cor e todas as demais características e detalhes necessários para a definição do objeto requerido.

### **2. DA JUSTIFICATIVA E OBJETIVO DA CONTRATAÇÃO**

2.1. …

**Nota Explicativa**: A Administração deverá observar o disposto no Art. 15, §7º, II, da Lei nº 8.666/93, justificando as quantidades a serem adquiridas em função do consumo do órgão e provável utilização, devendo a estimativa ser obtida, a partir de fatos concretos (Ex: consumo do exercício anterior, necessidade de substituição dos bens atualmente disponíveis, implantação de setor, acréscimo de atividades, etc). Portanto, deve contemplar a razão da necessidade da aquisição;

A unidade demandante deverá descrever os benefícios diretos ou indiretos que vão advir da contratação pretendida. Deverá também buscar conexão da contratação que se pretende com o planejamento da unidade e/ou planejamento estratégico da UFERSA.

A justificativa, em regra, deve ser apresentada pelo setor demandante. Quando o serviço possuir características técnicas especializadas, deve o órgão demandante solicitar à unidade técnica competente a definição das especificações do objeto, e, se for o caso, do quantitativo a ser adquirido.

#### **3. DO PRAZO MÁXIMO DE ENTREGA**

3.1. A entrega do objeto é de \_\_\_\_ (\_\_\_\_\_\_\_\_\_\_) dias, contados a partir da emissão da Nota de Empenho correspondente. Os bens deverão ser entregues no endereço: Avenida Francisco Mota, 572, Costa e Silva - Mossoró/RN | CEP 59.625-900.

#### **4. DAS CONDIÇÕES DE RECEBIMENTO DO OBJETO**

4.1. A entrega do bem deverá ser atestada pelo Órgão Contratante, que aferirá a sua conformidade com as especificações constantes neste instrumento.

4.2. O servidor designado para acompanhar a entrega do ob

jeto formalizará o seu recebimento na própria nota fiscal e/ou fatura correspondente, no prazo máximo de dois dias úteis contados da data da entrega do objeto, pela Contratada.

4.3. A Contratada se obriga a efetuar, a qualquer tempo, a substituição de material rejeitado, se este apresentar defeito de fabricação ou divergências relativas às especificações constantes neste instrumento, independentemente da quantidade rejeitada.

### **5. DA HABILITAÇÃO**

5.1. A Administração verificará o eventual descumprimento das condições de participação, especialmente quanto à existência de sanção que impeça a participação no certame ou a futura contratação, mediante a consulta aos seguintes cadastros:

#### 5.1.1. SICAF;

5.1.2. Cadastro Nacional de Empresas Inidôneas e Suspensas – CEIS, mantido pela Controladoria-Geral da União (www.portaldatransparencia.gov.br/ceis);

5.1.3. Cadastro Nacional de Condenações Cíveis por Atos de Improbidade Administrativa, mantido pelo Conselho Nacional de Justiça (http://www.cnj.jus.br/improbidade\_adm/consultar\_requerido.php?validar=form);

5.1.4. Lista de Inidôneos, mantida pelo Tribunal de Contas da União – TCU (https://contas.tcu.gov.br/ords/f?p=INABILITADO:CERTIDAO).

**ATENÇÃO:** Caso o SICAF não esteja completo ou tenha alguma informação vencida, deverá verificar nos sítios oficiais de órgãos e entidades emissores de certidões, os quais constituem meio legal de prova conforme disposto no § 4º do artigo 25 do Decreto nº 5.450/2005.

5.2 Constatada a existência de irregularidade, a Administração reputará o fornecedor inabilitado, por falta de condição de participação.

5.3. Serão habilitadas as empresas que apresentarem regularidade fiscal e trabalhista, consistindo em:

5.3.1. prova de inscrição no Cadastro Nacional de Pessoas Jurídicas (CNPJ) ou no Cadastro de Pessoas Físicas (CPF), conforme o caso;

5.3.2. prova de regularidade fiscal perante a Fazenda Nacional, mediante apresentação de certidão expedida conjuntamente pela Secretaria da Receita Federal do Brasil (RFB) e pela Procuradoria-Geral da Fazenda Nacional (PGFN), referente a todos os créditos tributários federais e à Dívida Ativa da União (DAU) por elas administrados, inclusive aqueles relativos à Seguridade Social, nos termos da Portaria Conjunta nº 1.751, de 02/10/2014, do Secretário da Receita Federal do Brasil e da Procuradora-Geral da Fazenda Nacional.

5.3.3. prova de regularidade para com a Fazenda Estadual e Municipal do domicílio ou sede do licitante;

5.3.4. prova de regularidade com o Fundo de Garantia do Tempo de Serviço (FGTS);

5.3.5. prova de inexistência de débitos inadimplidos perante a Justiça do Trabalho, mediante a apresentação de certidão negativa ou positiva com efeito de negativa, nos termos do Título VII-A da Consolidação das Leis do Trabalho, aprovada pelo Decreto-Lei nº 5.452, de 1º de maio de 1943;

5.3.6. Consulta ao CADIN, de acordo com o inciso III do art. 6º da Lei nº 10.522/2002;

5.3.7. Declaração de cumprimento aos termos da Lei nº 9.854/1999.

#### **6. DO PRAZO PARA PAGAMENTO**

6.1. O pagamento do objeto ocorrerá em até cinco dias úteis contados da entrega da nota fiscal ou fatura e conseqüente formalização do recebimento do objeto, mediante crédito em conta corrente, em atendimento ao art. 5º, § 3o da Lei 8.666/93.

#### **7. DA CONTRATAÇÃO**

7.1. As contratações oriundas das cotações eletrônicas serão formalizadas pela emissão de Nota de Empenho que será comunicada ao adjudicatário.

7.2. As obrigações recíprocas entre a Contratada e o Órgão Contratante correspondem ao estabelecido nas presentes Condições Gerais da Contratação e no Pedido de Cotação Eletrônica de Preços.

7.3. Em caso de manifestação de desistência do fornecedor, fica caracterizado o descumprimento total da obrigação assumida, consoante o estabelecido no Art. 81 da Lei nº 8.666/1993, sujeitando-o às penalidades legalmente estabelecidas.

7.4. A eventual rescisão do ajuste se dará nas hipóteses previstas na Lei nº 8.666/1993, não cabendo, à Contratada, direito a qualquer indenização.

#### **8. DAS SANÇÕES PARA O CASO DE INADIMPLEMENTO**

8.1. Se a Contratada inadimplir as obrigações assumidas, no todo ou em parte, ficará sujeita às sanções previstas nos Arts. 86 e 87 da Lei nº 8.666/1993 e ao pagamento de multa nos seguintes termos:

a) pelo atraso na entrega do material em relação ao prazo estipulado: 1% (um por cento) do valor do material não entregue, por dia decorrido, até o limite de 10% (dez por cento) do valor do material;

b) pela recusa em efetuar o fornecimento e/ou pela não entrega do material, caracterizada em dez dias após o vencimento do prazo de entrega estipulado: 10% (dez por cento) do valor do material;

c) pela demora em substituir o material rejeitado, a contar do segundo dia da data da notificação da rejeição: 2% (dois por cento) do valor do material recusado, por dia decorrido;

d) pela recusa da Contratada em substituir o material rejeitado, entendendo-se como recusa a substituição não efetivada nos cinco dias que se seguirem à data da rejeição: 10% (dez por cento) do valor do material rejeitado:

e) pelo não cumprimento de qualquer condição fixada neste Termo de Referência ou no Pedido de Cotação Eletrônica de Preços e não abrangida nas alíneas anteriores: 1% (um por cento) do valor contratado, para cada evento.

8.2. As multas estabelecidas no subitem anterior podem ser aplicadas isolada ou cumulativamente, ficando o seu total limitado a 10% (dez por cento) do valor contratado, sem prejuízo de perdas e danos cabíveis.

8.3. As importâncias relativas a multas serão descontadas do pagamento porventura devido à Contratada, ou efetuada a sua cobrança na forma prevista em lei.

8.4. O Órgão Contratante poderá, ainda, cancelar a Nota de Empenho, sem prejuízo das penalidades previstas nos subitens anteriores e de outras previstas em lei.

#### **9. DAS INFORMAÇÕES E CASOS OMISSOS**

9.1. Informações e esclarecimentos poderão ser obtidos na Universidade Federal Rural do Semi-Árido, especificamente, na Divisão de Licitação, por meio do telefone (84) 3317-8292 ou pelo e-mail pregao@ufersa.edu.br.

#### **10. DO FORO**

10.1. Para dirimir quaisquer questões decorrentes deste Instrumento e da contratação dele originada, será competente o foro da Subseção Judiciária em Mossoró, Seção Judiciária Federal no Estado do Rio Grande do Norte.

#### **DA SOLICITAÇÃO DO OBJETO**

Unidade Demandante: Responsável pela demanda:

#### **DA ELABORAÇÃO DO TERMO DE REFERÊNCIA**

Unidade responsável: Responsável pela elaboração:

**DA APROVAÇÃO DO TERMO DE REFERÊNCIA**

\_\_\_\_\_\_\_\_\_\_\_\_\_\_\_\_\_\_\_\_\_\_\_\_\_\_\_\_\_\_\_\_\_\_\_\_\_\_\_\_\_\_\_\_\_\_\_\_ **<xxxxxxxxxxxxxxxxxxxxxxxxxxxx>** Pró-Reitor de Administração

Mossoró/RN, de de 2018.

**Nota explicativa:** O Termo de Referência deverá ser devidamente aprovado pelo ordenador de despesas ou outra autoridade competente, por meio de despacho motivado, nos termos do art. 9º, §1º do Decreto n. 5.450/2005, indicando os elementos técnicos fundamentais que o apoiam, bem como quanto aos elementos contidos no orçamento estimativo e no cronograma físico-financeiro de desembolso, se for o caso.

### **ANEXO IV – Modelo da Proposta de Preço**

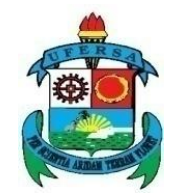

### **SERVIÇO PÚBLICO FEDERAL MINISTÉRIO DA EDUCAÇÃO UNIVERSIDADE FEDERAL RURAL DO SEMI-ÁRIDO PRÓ-REITORIA DE ADMINISTRAÇÃO DIVISÃO DE COMPRAS**

PROPOSTA DE PREÇO

Mossoró/RN, <u>de</u> \_\_\_\_\_ de \_\_\_.

Prezados Senhores,

Convidamos sua empresa a apresentar, até o dia <xx> de <xxxx> de <xxxx> (definir prazo de 5 dias úteis), proposta de preços visando à aquisição de <xxxxx> (descrição sucinta do bem a ser adquirido), **conforme especificações anexas**.

A proposta deverá:

 $\mathbb D$  Ser assinada (quando a proposta for enviada pelo e-mail da empresa, a assinatura pode ser dispensada);

<sup>2</sup> Conter a razão social e o número do CNPJ da empresa;

2 Conter prazo de validade, que não poderá ser inferior a 30 dias, contados da data do seu recebimento (analisar necessidade de definição de prazo inferior, conforme prática de mercado)

⊠ O valor do frete deverá estar incluso no preço da mercadoria.

A não apresentação de proposta de preço até a data definida será entendida como manifestação tácita de desinteresse em fornecer o material.

Colocamo-nos à disposição para eventuais esclarecimentos adicionais pelo telefone (xx) xxxx-xxxx ou pelo e-mail xxxx@ufersa.edu.br <utilizar e-mail da área, evitando a indicação de email pessoal>. Horário de Atendimento: <xxxxxx>.

Atenciosamente,

<Nome do Solicitante> <Cargo ou Função>

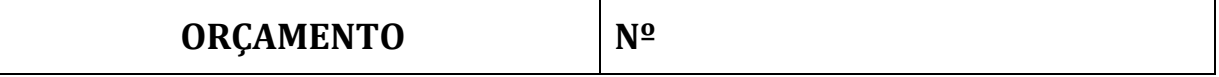

**DADOS DO FORNECEDOR:** Razão Social, CNPJ, Nome fantasia, Endereço, E-mail, Telefone para contato…

**CLIENTE:** Universidade Federal Rural do Semi-Árido – UFERSA (Campus Mossoró). **Endereço para entrega do material:** UFERSA – Av. Francisco Mota, 572, Bairro Costa e Silva – Mossoró/RN | CEP: 59.625-900.

Prezados senhores, conforme solicitação, apresentamos a seguir nossa proposta de preços:

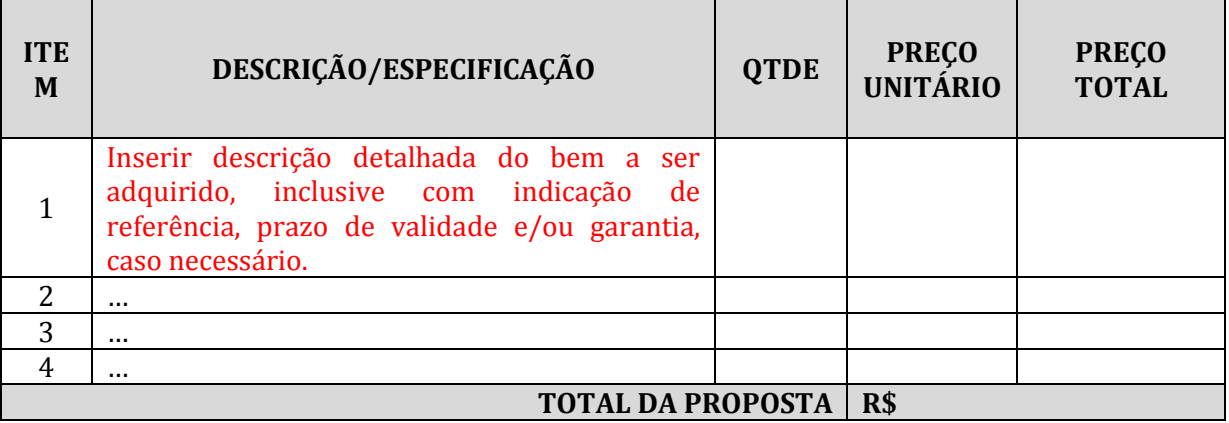

### **DETALHAMENTO DO PEDIDO DE MATERIAL**

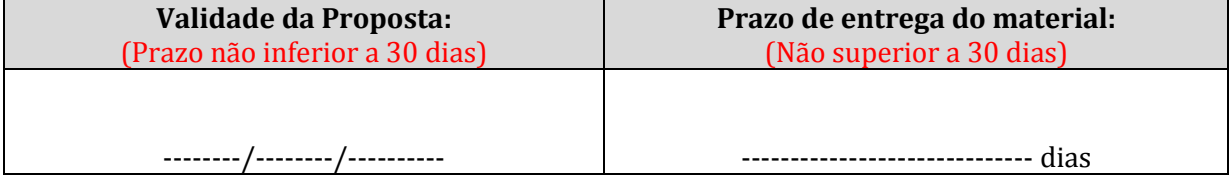

**(Local e Data): \_\_\_\_\_\_\_\_\_\_\_\_\_\_\_, \_\_\_\_\_ de \_\_\_\_\_\_\_\_\_\_\_\_\_\_ de \_\_\_\_\_\_\_\_.**

### **\_\_\_\_\_\_\_\_\_\_\_\_\_\_\_\_\_\_\_\_\_\_\_\_\_\_\_\_\_\_\_\_\_\_\_\_\_\_\_\_\_\_\_\_\_\_\_\_\_\_\_ Assinatura do Responsável pela Empresa**

### **ANEXO V – Modelo da solicitação de disponibilidade orçamentária**

Título: Solicitação de Disponibilidade Orçamentária (Aquisição de xxxxxxxxxxx)

Prezado Diretor,

Solicitamos de V.Sª a gentileza de informar se há disponibilidade orçamentária para o processo nº 23091.xxxxxx/2018-xx, que se refere à aquisição de xxxxxxxx (objeto), com vistas a atender as necessidades da xxxxxxx (unidade demandante), conforme condições, quantidades, exigências e estimativas estabelecidas no Termo de Referência.

O valor total estimado para a aquisição, conforme pesquisa de preços realizada, é de R\$ xxxxxxxx (valor por extenso).

A aquisição pretendida será realizada por Dispensa de Licitação, pelo Sistema de Cotação Eletrônica de Preços, nos termos da Lei nº 8.666/93, art. 24, inciso II.

Atenciosamente,

(Nome do servidor) (Cargo)

\_\_\_\_\_\_\_\_\_\_\_\_\_\_\_\_\_\_\_\_\_\_\_\_\_\_\_\_\_\_\_\_\_\_\_\_\_\_\_\_\_

# **ANEXO VI – Modelo de despacho solicitando autorização para a Cotação Eletrônica**

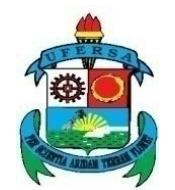

### **SERVIÇO PÚBLICO FEDERAL MINISTÉRIO DA EDUCAÇÃO UNIVERSIDADE FEDERAL RURAL DO SEMI-ÁRIDO PRÓ-REITORIA DE ADMINISTRAÇÃO DIVISÃO DE COMPRAS**

Despacho nº  $\langle$ xxx>/  $\langle$ xxxx> Assunto: Solicitação de autorização para cotação eletrônica

Prezado Pró-Reitor,

1. Trata-se de aquisição de <descrição do objeto que se pretende adquirir>, visando atender à demanda <citar a unidade demandante>.

2. Tendo em vista a necessidade acima exposta, foi instruído processo visando a aquisição do objeto, e constam nos autos:

- a) Requisição  $n^{\circ}$  .... (fl. ...);
- b) Pesquisa de preço (fls. …..);
- c) Mapa Comparativo (fls....);
- d) Termo de Referência …. (fls. ...);
- e) Disponibilidade Orçamentária (fls.....).

3. O valor total estimado para a aquisição, conforme pesquisa de preços realizada, é de R\$ xxxxxxxx (valor por extenso), e, após consulta à Divisão de Contabilidade e Finanças, verificou-se que existe a disponibilidade do orçamento para esta aquisição.

4. A aquisição pretendida será realizada por Dispensa de Licitação, com fundamento no art. 24, inciso II, da Lei nº 8.666/93, a ser processada mediante Sistema de Cotação Eletrônica de Preços, conforme definido pela Divisão de Compras e indicado pela Portaria SLTI/MPOG nº 306/2001:

> "Art.  $1^{\circ}$  As aquisições de bens de pequeno valor deverão ser realizadas, no âmbito dos órgãos que compõem o Sistema Integrado de Serviços Gerais – SISG, preferencialmente, por meio do Sistema de Cotação Eletrônica de Preços, com o objetivo de ampliar a competitividade e racionalizar os procedimentos relativos a essas compras."

5. Solicitamos assim, que após emissão de Parecer Técnico da PROAD, caso concorde, autorize a realização da Cotação Eletrônica de Preços, com aprovação do Termo de Referência, após examinada conveniência e oportunidade.

Mossoró/RN, <u>equena de entre de entre de entre de entre de entre de entre de entre de entre de ent</u>re de entre de

\_\_\_\_\_\_\_\_\_\_\_\_\_\_\_\_\_\_\_\_\_\_\_\_\_\_\_\_\_\_\_\_\_\_\_\_\_\_\_\_\_\_\_\_\_\_\_\_\_ Carimbo e assinatura do servidor

### **ANEXO VII – Modelo de autorização da Cotação Eletrônica**

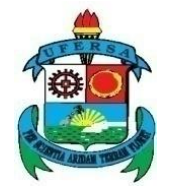

### **SERVIÇO PÚBLICO FEDERAL MINISTÉRIO DA EDUCAÇÃO UNIVERSIDADE FEDERAL RURAL DO SEMI-ÁRIDO PRÓ-REITORIA DE ADMINISTRAÇÃO**

### **AUTORIZAÇÃO DA COTAÇÃO ELETRÔNICA**

Trata-se de processo para aquisição de <descrever o objeto>.

Após a análise das requisições eletrônicas nº <xx>, <xx>, bem como do Termo de Referência nº <xx>, faço saber que considero oportuna e conveniente a aquisição do material para atender às necessidades da <citar a unidade demandante>.

Com fundamento no art.  $4^{\circ}$ , § 2<sup>°</sup>, do Decreto n<sup>o</sup> 5.450/05, combinado com o art. 24, inciso II, da Lei nº 8.666/93 e na Portaria SLTI/MPOG n° 306/2001 e, ainda, visando o atendimento dos princípios da impessoalidade, da ampliação da competitividade, da transparência do gasto público, da economia de recursos e da racionalização do procedimento;

CONSIDERANDO-SE a disponibilidade de recursos, conforme memorando eletrônico nº <colocar o número de acordo com a resposta enviada pela Divisão de Contabilidade e Finanças>;

CONSIDERANDO ainda a delegação de poderes outorgados pelo Reitor da UFERSA, através da Portaria UFERSA/GAB nº 0785/2016, de 18 de novembro de 2016, alterada pela Portaria UFERSA/GAB nº 0029/2018, de 25 de janeiro de 2018, e pela Portaria UFERSA/GAB nº 0672/2017, de 07 de novembro de 2017;

**AUTORIZO** a aquisição em epígrafe, mediante a utilização do Sistema de Cotação Eletrônica de Preços, observando-se o preço admitido, as especificações técnicas e demais condições estabelecidas no Termo de Referência, bem como, encaminho o processo à Divisão de Licitação para realização da sessão pública.

Mossoró/RN, <u>equena de entre de entre de entre de entre de entre de entre de entre de entre de ent</u>re de entre de

<xxxxxxxxxxxxxxxxxxxxxxxxxxxxxx> Pró-Reitor de Administração

\_\_\_\_\_\_\_\_\_\_\_\_\_\_\_\_\_\_\_\_\_\_\_\_\_\_\_\_\_\_\_\_\_\_\_\_\_\_\_\_\_\_\_\_\_\_\_\_

### **ANEXO VIII – Modelo de declaração sobre emprego de menor**

### **DECLARAÇÃO (EMPREGADOR PESSOA JURÍDICA)**

Referência: (Identificação da Cotação Eletrônica)

………………………………………………..……….., inscrita no CNPJ (MF) nº ……………….......…………., por intermédio de seu representante legal, Sr. (Sra.)………………………..………, portador(a) da Carteira de Identidade nº …………………… e do CPF (MF) nº ……………………, **DECLARA**, para fins do disposto no inciso V do art. 27 da Lei nº 8.666, de 21 de junho de 1993, acrescido pela Lei nº 9.854, de 27 de outubro de 1999 (assinalar com um X, conforme o caso):

( ) que não emprega menores de dezoito em trabalho noturno, perigoso ou insalubre e de qualquer trabalho a menores de dezesseis anos.

( ) que emprega menor, a partir de quatorze anos, na condição de aprendiz.

\_\_\_\_\_\_\_\_\_\_\_\_\_\_\_\_\_\_\_\_\_\_\_\_\_\_\_\_\_\_\_\_\_\_\_\_\_\_ Local e data

\_\_\_\_\_\_\_\_\_\_\_\_\_\_\_\_\_\_\_\_\_\_\_\_\_\_\_\_\_\_\_\_\_\_\_\_\_\_\_\_\_\_\_\_\_\_\_\_\_\_\_\_\_\_\_\_\_\_\_\_\_\_\_\_\_ Carimbo e Assinatura do representante legal

# **ANEXO IX – Despacho para subsidiar a homologação da cotação eletrônica de preços**

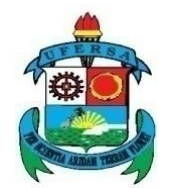

### **SERVIÇO PÚBLICO FEDERAL MINISTÉRIO DA EDUCAÇÃO UNIVERSIDADE FEDERAL RURAL DO SEMI-ÁRIDO PRÓ-REITORIA DE ADMINISTRAÇÃO DIVISÃO DE LICITAÇÃO**

### DESPACHO PARA SUBSIDIAR A HOMOLOGAÇÃO DA COTAÇÃO ELETRÔNICA DE PREÇOS **(MODELO 1 - CASO A COTAÇÃO ELETRÔNICA TENHA SIDO BEM SUCEDIDA)**

1. Trata-se da Sessão Pública da Cotação Eletrônica de Preços, que tem por objeto <xxxxxxx>.

2. A abertura da Cotação Eletrônica nº  $\frac{1}{201}$  para presente aquisição aconteceu dia  $\frac{1}{2}$  /201 às h através do Sistema "Comprasgovernamentais", onde xxx (quantidade) empresas participaram.

3. Sagrou-se vencedora da fase de lances inicialmente a empresa \_\_\_\_\_, CNPJ \_\_\_\_\_\_\_\_, com o valor de R\$ \_\_\_\_\_\_\_ (por extenso). Antes da análise da proposta e condições de habilitação, a Administração negociou com a empresa para abaixar o valor de seu último lance, e após a negociação, <o valor passou para> ou <porém a empresa não diminuiu seu preço devido a ....>.

4. Tendo em vista o resultado da análise e avaliação da Proposta de Preços quanto à forma, conteúdo e atendimento aos preceitos legais e atendimento ao TR, este pregoeiro declarou vencedora a empresa <xxxxxxx>, CNPJ <xxxxxxxx> pelo valor negociado de R\$ <xxxxx>, atendendo aos dispositivos da Lei nº 8.666/93 e suas alterações, da Portaria SLTI/MPOG n°306/2001, bem como às demais normas que regeram o presente certame, conforme documentação anexada ao processo. Ainda, visto que a empresa cumpre os requisitos estabelecidos para esta Cotação Eletrônica de preços e para contratar com a Administração Pública.

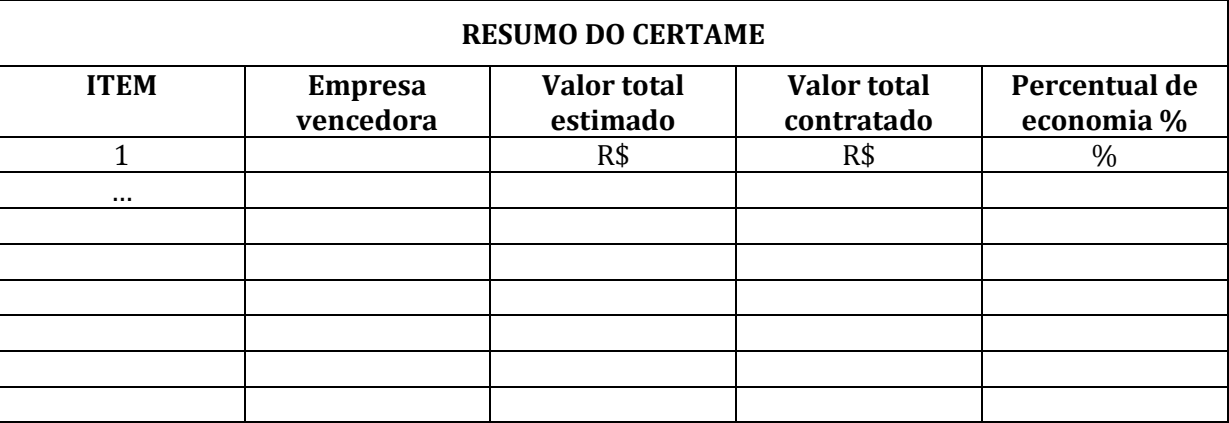

5. Pelas razões aqui expostas, tendo sido adjudicado o objeto, encaminho os autos à Autoridade Competente para apreciação e homologação da Cotação Eletrônica em comento.

Mossoró/RN, \_\_\_\_ de \_\_\_\_\_\_\_\_\_\_ de \_\_\_

Atenciosamente,

\_\_\_\_\_\_\_\_\_\_\_\_\_\_\_\_\_\_\_\_\_\_\_\_\_\_\_\_\_\_\_\_\_\_\_\_\_ Pregoeiro

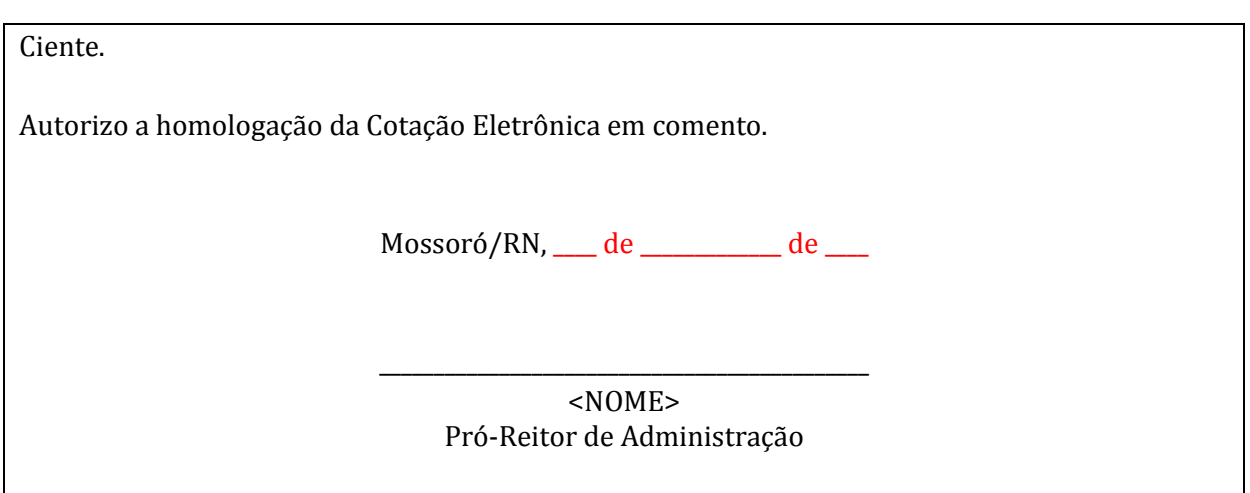

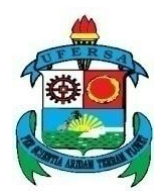

### **SERVIÇO PÚBLICO FEDERAL MINISTÉRIO DA EDUCAÇÃO UNIVERSIDADE FEDERAL RURAL DO SEMI-ÁRIDO PRÓ-REITORIA DE ADMINISTRAÇÃO DIVISÃO DE LICITAÇÃO**

### DESPACHO PARA SUBSIDIAR A HOMOLOGAÇÃO DA COTAÇÃO ELETRÔNICA DE PREÇOS **(MODELO 2 - CASO A COTAÇÃO ELETRÔNICA TENHA SIDO DESERTA)**

1. Trata-se da Sessão Pública da Cotação Eletrônica de Preços, que tem por objeto <xxxxxxx>.

2. A abertura da Cotação Eletrônica nº ...../201... para presente aquisição aconteceu dia …/...../201... às ….h através do Sistema 'Comprasgovernamentais', porém não houve proposta cadastrada e a Cotação foi deserta.

3. Ante todo exposto, não tendo sido adjudicado o objeto, encaminho os autos à Diretoria de Compras para conhecimento, apreciação e para possíveis ajustes.

Mossoró/RN, \_\_\_\_ de \_\_\_\_\_\_\_\_\_\_\_ de \_\_\_

Atenciosamente,

\_\_\_\_\_\_\_\_\_\_\_\_\_\_\_\_\_\_\_\_\_\_\_\_\_\_\_\_\_\_\_\_\_\_\_\_\_ Pregoeiro

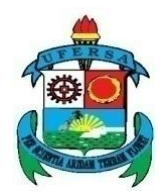

### **SERVIÇO PÚBLICO FEDERAL MINISTÉRIO DA EDUCAÇÃO UNIVERSIDADE FEDERAL RURAL DO SEMI-ÁRIDO PRÓ-REITORIA DE ADMINISTRAÇÃO DIVISÃO DE LICITAÇÃO**

### DESPACHO PARA SUBSIDIAR A HOMOLOGAÇÃO DA COTAÇÃO ELETRÔNICA DE PREÇOS **(MODELO 3 - CASO A COTAÇÃO ELETRÔNICA TENHA SIDO FRACASSADA)**

1. Trata-se da Sessão Pública da Cotação Eletrônica de Preços, que tem por objeto <xxxxxxx>.

2. A abertura da Cotação Eletrônica nº  $\frac{1}{201}$  para presente aquisição aconteceu dia  $\frac{1}{2}$  /201 às h através do Sistema "Comprasgovernamentais", onde xxx (quantidade) empresas participaram.

3. Sagrou-se vencedora da fase de lances inicialmente a empresa \_\_\_\_\_, CNPJ \_\_\_\_\_\_\_\_, com o valor de R\$ \_\_\_\_\_\_\_ (por extenso). Antes da análise da proposta e condições de habilitação, a Administração negociou com a empresa para abaixar o valor de seu último lance, e após a negociação, <o valor passou para> ou <porém a empresa não diminuiu seu preço devido a …….>.

4. Tendo em vista que nenhuma das empresas classificadas estava em conformidade com as exigências e requisitos especificados no Pedido de Cotação Eletrônica de Preços e no TR, quanto a sua proposta e às condições de habilitação, esta Cotação Eletrônica foi fracassada e seus itens foram cancelados.

5. Ante todo exposto, não tendo sido adjudicado o objeto, encaminho os autos à Diretoria de Compras para conhecimento, apreciação e para possíveis ajustes.

Mossoró/RN, \_\_\_\_ de \_\_\_\_\_\_\_\_\_\_\_\_\_ de \_\_\_\_

Atenciosamente,

\_\_\_\_\_\_\_\_\_\_\_\_\_\_\_\_\_\_\_\_\_\_\_\_\_\_\_\_\_\_\_\_\_\_\_\_\_ Pregoeiro

### **ANEXO X – Modelo de Parecer Técnico**

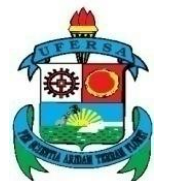

### **SERVIÇO PÚBLICO FEDERAL MINISTÉRIO DA EDUCAÇÃO UNIVERSIDADE FEDERAL RURAL DO SEMI-ÁRIDO PRÓ-REITORIA DE ADMINISTRAÇÃO**

### **PARECER**

**ASSUNTO:** Contratação direta, por dispensa de licitação, a fim de realizar aquisição de xxxxxxxx.

Referente ao Processo nº 23091. /2018-...

**EMENTA:** ADMINISTRATIVO. LICITAÇÃO. CONTRATAÇÃO DIRETA. DISPENSA DE LICITAÇÃO. COTAÇÃO ELETRÔNICA. ART. 24, II, DA LEI Nº 8.666/93. ART. 4º, §2º, DO DECRETO Nº 5.450/05 E PORTARIA SLTI/MPOG Nº 306/2001. LEGALIDADE E REGULARIDADE DO PROCEDIMENTO PRETENDIDO. APROVAÇÃO.

### **I – RELATÓRIO**

Trata-se de processo de contratação direta, por dispensa de licitação, a fim de realizar aquisição de xxxxxxxxxxxxxxxxxx. O valor total estimado para a aquisição dos materiais é de R\$ \_\_\_\_\_\_\_\_\_\_ (valor por extenso).

Consoante justificativa elaborada pela Unidade Requisitante (xxxxxxxxxxxxx), o atendimento da \_\_\_\_\_\_\_\_ será disponibilizado com o intuito de \_\_\_\_\_\_\_\_\_\_\_\_\_\_\_\_\_\_\_\_\_\_\_\_\_\_\_\_\_\_\_\_\_\_\_\_\_\_.

É o que basta a relatar.

### **II – PRELIMINAR (ORIANTEÇÃO NORMATIVA AGU Nº 46/2014)**

Preliminarmente, urge esclarecer que o presente parecer tem natureza técnica e se limita a verificar a legalidade do procedimento e a adequada autuação do processo administrativo, em obediência ao disposto no art. 38, VI, da Lei nº 8.666/93. A competência para sua feitura decorre da Orientação Normativa nº 46 de 26 de fevereiro de 2014, emitida pela Advocacia-Geral da União, a qual dispõe que somente é obrigatória a manifestação jurídica da AGU – nas contratações de pequeno valor com fundamento no art. 24, I ou II, da Lei nº 8.666/93, ou nas contratações fundadas no art. 25 da mesma Lei, desde que seus valores subsumam-se aos limites previstos nos incisos I e II daquele dispositivo – quando houver minuta de contrato não padronizada ou haja, o administrador, suscitado dúvida jurídica sobre tal contratação. Assim sendo, considerando que a contratação direta por dispensa de licitação objeto do processo epigrafado tem valor de R\$ \_\_\_\_\_\_\_\_\_\_ (valor por extenso), portanto bem abaixo dos limites

previstos no art. 24, I ou II, da Lei nº 8.666/93, e que não há minuta de contrato não padronizada, tampouco dúvida jurídica quanto à contratação, dispensa-se o encaminhamento dos autos a Parecer da Procuradoria Federal junto à UFERSA, bastando o presente parecer técnico da PROAD.

Feita essa consideração preliminar, passa-se à fundamentação acerca da possibilidade da contratação direta, bem como da regularidade procedimental.

### **III – FUNDAMENTAÇÃO**

A licitação, nas contratações públicas, é a regra, que comporta exceção nos casos especificados em lei, conforme art. 37, XXI, da Constituição Federal.

A Lei nº 8.666/93, que trata das regras gerais de licitações e contrações públicas, traz diversas exceções ao princípio licitatório, tais como as hipóteses do art. 24, I a XIV, da Lei nº 8.666/93, cuja ocorrência autoriza a dispensa de licitação.

Fazendo-se uma análise acurada do objeto do processo epigrafado, verifica-se que se trata de hipótese que se adequa perfeitamente à previsão do art. 24, II, da Lei nº 8.666/93, tendo em vista que se cuida de compra de valor inferior a R\$ 8.000,00 (oito mil reais).

Nesse contexto, urge destacar que o Decreto  $n^{\circ}$  5.450/05 determina que as Unidades integrantes do Sistema de Serviços Gerais do Governo Federal – SISG deverão adotar preferencialmente a cotação eletrônica para a aquisição dos bens comuns que se enquadrarem dentro do limite previsto em citado artigo. É o que se vislumbra no caso em apreço, haja vista se tratar de material e possuir o valor total estimado de R\$  $\qquad \qquad$  (valor por extenso).

Ademais, conforme o PARECER nº 00102/2018/GAB/PF-UFERSA/PGF/AGU, emitido em 02 de maio de 2018:

> "O Sistema de Cotação Eletrônica traz para os procedimentos de dispensa de licitação de baixo valor uma maior transparência, ampliando a competitividade. Tal sistema permite a virtualização dos procedimentos de contratação direta, se assemelhando a um pregão simplificado.

> Dessa forma, não há como não admitir a dispensa de licitação, pelo Sistema de Cotação Eletrônica, haja vista a legalidade do procedimento, seja pela necessidade da aquisição dos produtos, seja pela via eleita para sua contratação. É dizer, a situação cotejada nos autos evidencia que a conveniência ou oportunidade da contratação direta atende adequadamente ao interesse público, inclusive, de melhor modo que a ordinária adoção da sistemática da licitação. [...]"

O processo epigrafado está instruído com todos os documentos preliminares à realização da cotação eletrônica e subsequente contratação direta, requisição para a compra dos materiais, devidamente justificada pelo requisitante, cotações diversas e mapa comparativo de preços, com o fim de se atingir um preço médio estimado do produto para a realização da cotação eletrônica, termo de referência devidamente elaborado, com todos os pormenores de estilo e memorandos comprovadores da disponibilidade orçamentária para a contratação do material.

Portanto, defende-se se, assim, a adoção do procedimento pretendido pela Divisão de Compras, haja vista estarem presentes os pressupostos de legalidade e regularidade necessários. Tudo em conformidade com o art. 24, II, da Lei nº 8.666/93, c/c o art. 4º, §2º, do decreto nº 5.450/05 e Portaria SLTI/MPOG nº 306/2001, e em atendimento aos princípios da impessoalidade, da ampliação da competitividade, da transparência do gasto público, da economia de recursos e da racionalização do procedimento.

### **IV – CONCLUSÃO**

Pelo exposto, conclui-se pela possibilidade legal da contratação direta, por meio de dispensa de licitação, prevista no art. 24, II, da Lei nº 8.666/93, a ser processada mediante Sistema de Cotação Eletrônica de Preços. Consoante às informações constantes dos autos, é como se opina, salvo melhor juízo.

É o parecer.

Mossoró/RN, de de .

\_\_\_\_\_\_\_\_\_\_\_\_\_\_\_\_\_\_\_\_\_\_\_\_\_\_\_\_\_\_\_\_\_\_\_\_\_\_\_\_\_\_\_\_ Assinatura do Assessor Técnico

### **ANEXO XI – Modelo de Check-List**

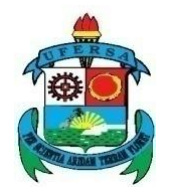

### **MINISTÉRIO DA EDUCAÇÃO UNIVERSIDADE FEDERAL RURAL DO SEMI-ÁRIDO PRÓ-REITORIA DE ADMINISTRAÇÃO**

Av. Francisco Mota, 572, Bairro Presidente Costa e Silva – Mossoró/RN – CEP: 59.625-900 CNPJ: 24.529.265/0001-40 – Telefone: (84) 3317-8248 – E-mail: proad@ufersa.edu.br

#### **CHECK-LIST\***

### **DISPENSA DE LICITAÇÃO**

(LEI 8.666/93, ART. 24, I A XXXV)

**\*** Este Check List tem como finalidade a verificação da documentação que deve ser autuada nos procedimentos de dispensa de licitação (art. 24, I a XXXV, da lei 8.666/93). A numeração da primeira coluna indica a ordem em que os documentos devem ser dispostos sequencialmente no processo.

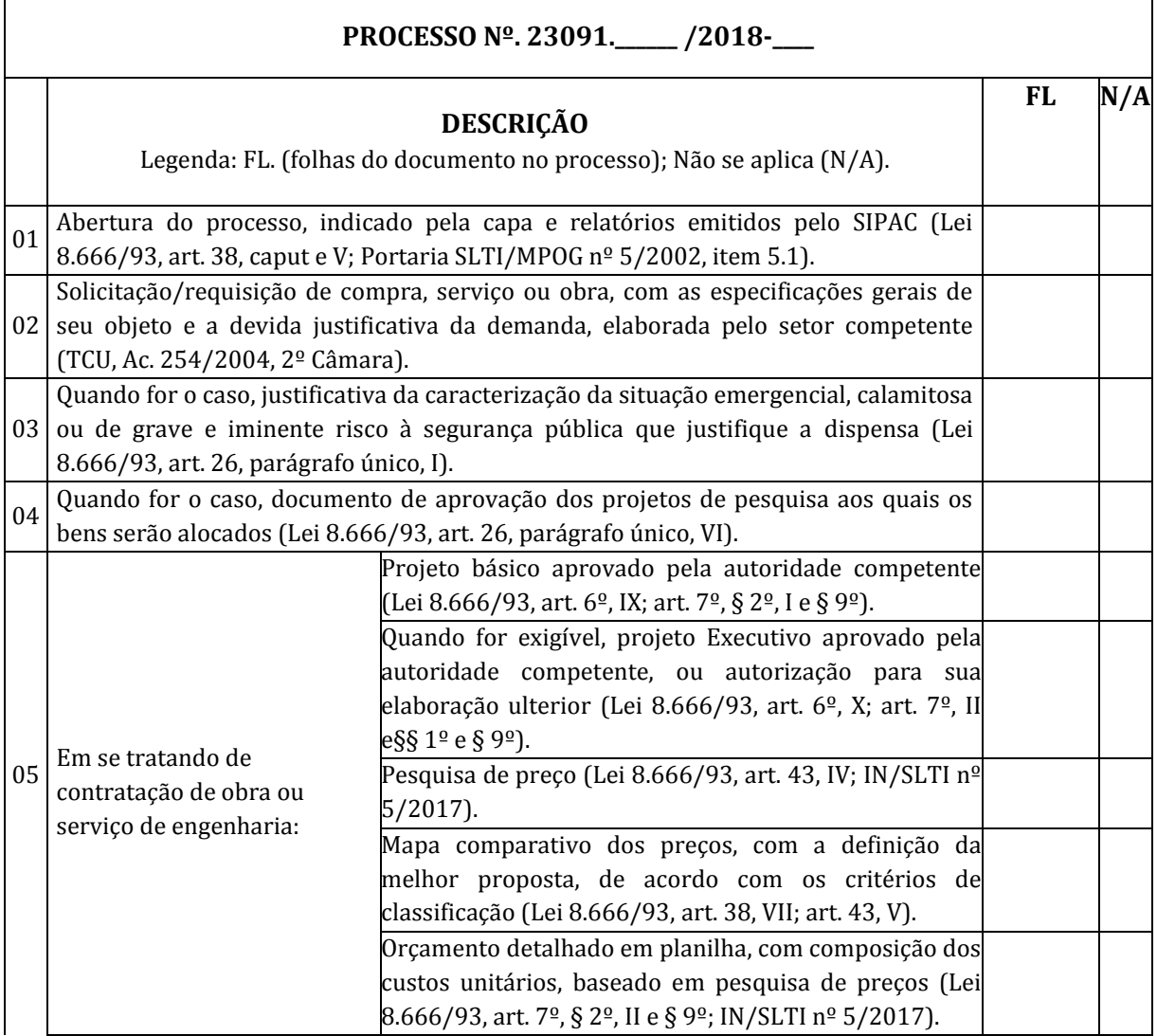

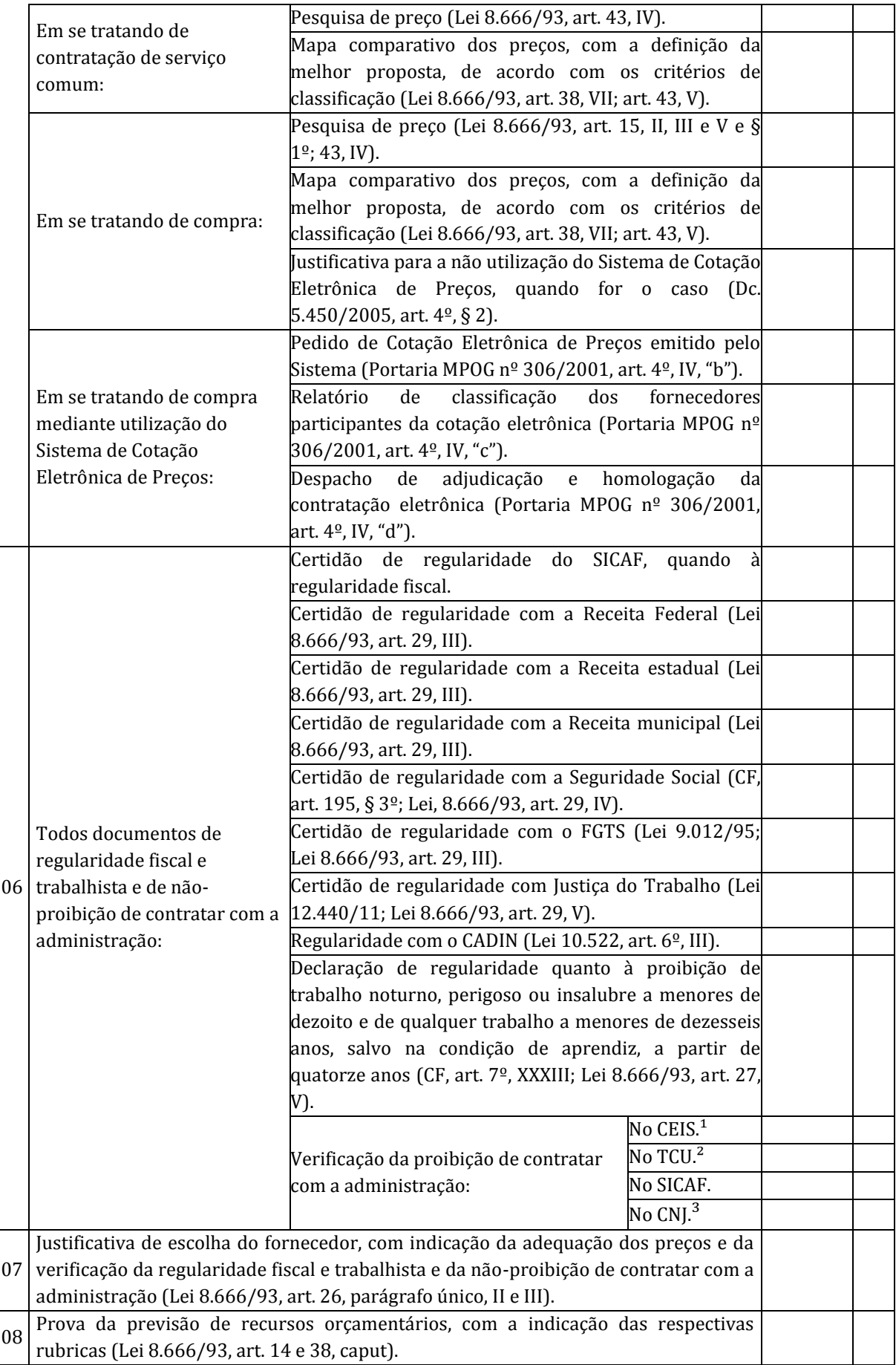

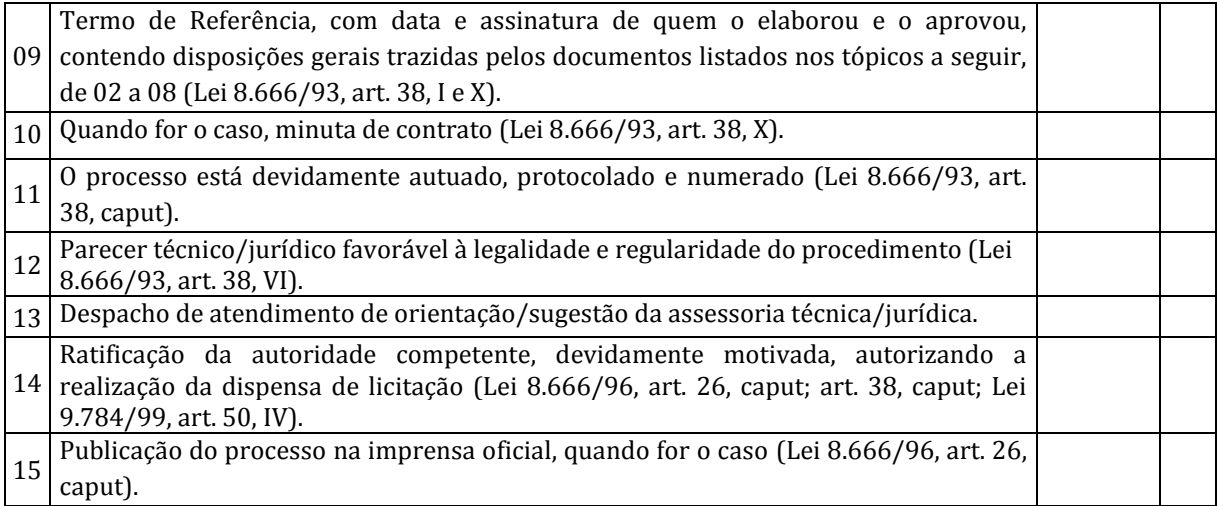

Mossoró/RN, \_\_\_\_\_ de \_\_\_\_\_\_\_\_\_\_\_\_\_\_\_ de \_\_\_\_\_\_\_.

\_\_\_\_\_\_\_\_\_\_\_\_\_\_\_\_\_\_\_\_\_\_\_\_\_\_\_\_\_\_\_\_\_\_\_\_\_\_\_\_\_\_\_\_\_\_\_\_\_\_\_ Assinatura do Servidor

 $1$  http://www.portaldatransparencia.gov.br/ceis

² https://contas.tcu.gov.br/ords/f?p=INABILITADO:CERTIDAO

³ http://www.cnj.jus.br/improbidade\_adm/consultar\_requerido.php?validar=form

\_\_\_\_\_\_\_\_\_\_\_\_\_\_\_\_\_\_\_\_\_\_\_\_\_\_\_\_\_\_\_\_\_\_\_\_\_\_\_\_\_\_\_\_\_\_\_\_\_\_\_\_\_\_\_\_\_\_\_\_\_\_\_\_\_\_\_\_\_\_

# **INSTRUÇÃO PROCESSUAL**

A instrução processual deverá conter, de acordo com as normas da UFERSA e com o art. 4º, do anexo IV da Portaria nº 306/2001, do Ministério do Planejamento, Orçamento e Gestão:

- 1. Capa do processo
- 2. Requisição de material que deu origem à quantidade constante na cotação eletrônica
- 3. Justificativa da necessidade do objeto (motivação)
- 4. Justificativa para o enquadramento da compra
- 5. Relatório das requisições do processo
- 6. Relatório dos materiais a serem licitados
- 7. Pesquisa de preços (orçamentos)
- 8. Mapa comparativo de preços
- 9. Termo de Referência
- 10. Indicação dos recursos para a cobertura da despesa (disponibilidade orçamentária)
- 11. Portarias
- 12. Despacho solicitando autorização para a cotação eletrônica
- 13. Parecer Técnico/Jurídico
- 14. Autorização da Cotação Eletrônica
- 15. Pedido de Cotação Eletrônica de Preços emitido pelo sistema
- 16. Relatório de classificação dos fornecedores participantes da cotação
- 17. Propostas, juntamente com suas análises
- 18. Documentos de habilitação e regularidade fiscal e trabalhista da empresa
- 19. Declaração de cumprimento aos termos da Lei nº 9.854/1999 (declaração de menor)
- 20. Declaração de inexistência de fatos impeditivos para contratar com a Administração
- 21. Despacho para subsidiar a homologação da cotação eletrônica de preços
- 22. Despacho de adjudicação do objeto e homologação da contratação (relatório final)
- 23. Resumo para empenho
- 24. Nota de Empenho emitida
- 25. Nota fiscal e/ou fatura contendo a formalização do recebimento do material.

# **RECURSO PARA DÚVIDAS**

Em caso de dúvidas, está disponibilizado no Portal Compras Governamentais os manuais sobre o módulo Divulgação de Compras – Cotação Eletrônica com o passo a passo para utilização, no seguinte endereço:

https://www.comprasgovernamentais.gov.br/images/manuais/siasgnet/manual\_cotacao\_eletr onica.pdf

### **Links de apoio:**

http://www.esaf.fazenda.gov.br/backup/presencial/orcamentaria/arquivo-2015/materialdidatico-brasilia-i-2015/arquivo.2015-03-18.6686610824